## Pixels and Image Filtering

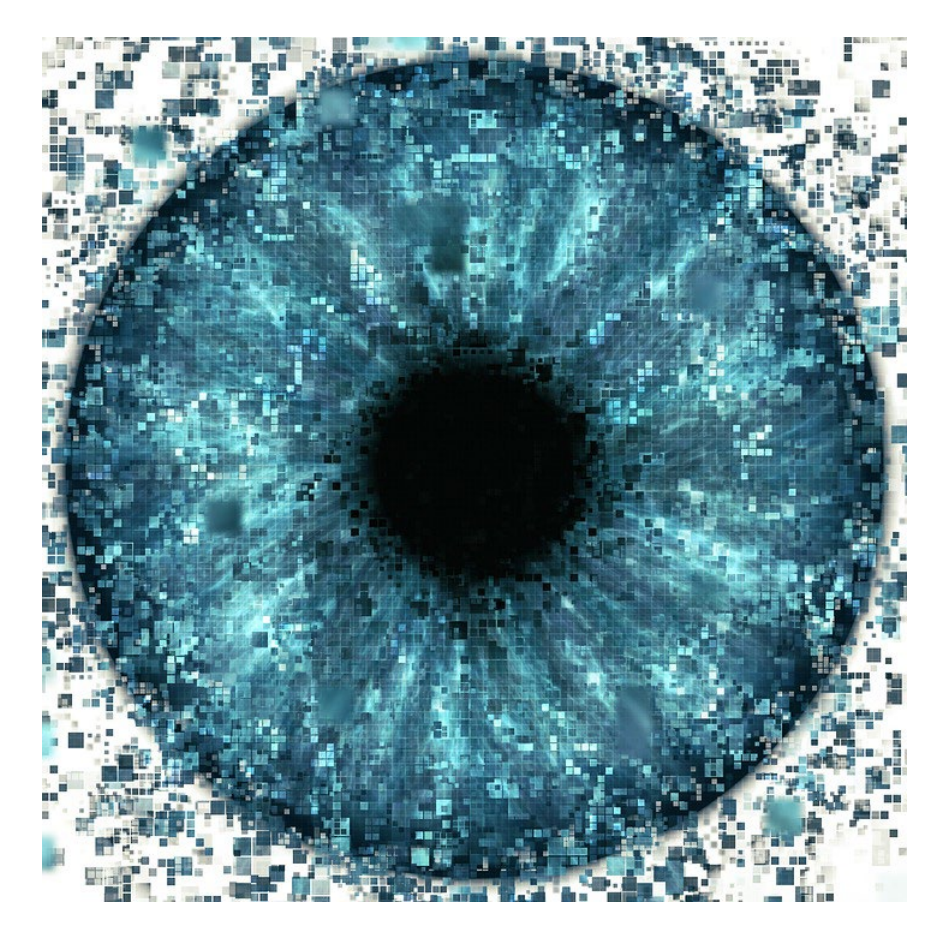

Computational Photography Derek Hoiem

## Today's Class: Pixels and Linear Filters

• What is a pixel? How is an image represented?

• What is image filtering and how do we do it?

• Introduce Project 1: Hybrid Images

#### Next three classes

- Image filters in spatial domain
	- Smoothing, sharpening, measuring texture

- Image filters in the frequency domain
	- Denoising, sampling, image compression
- Templates and Image Pyramids
	- Detection, coarse-to-fine registration

#### Image Formation

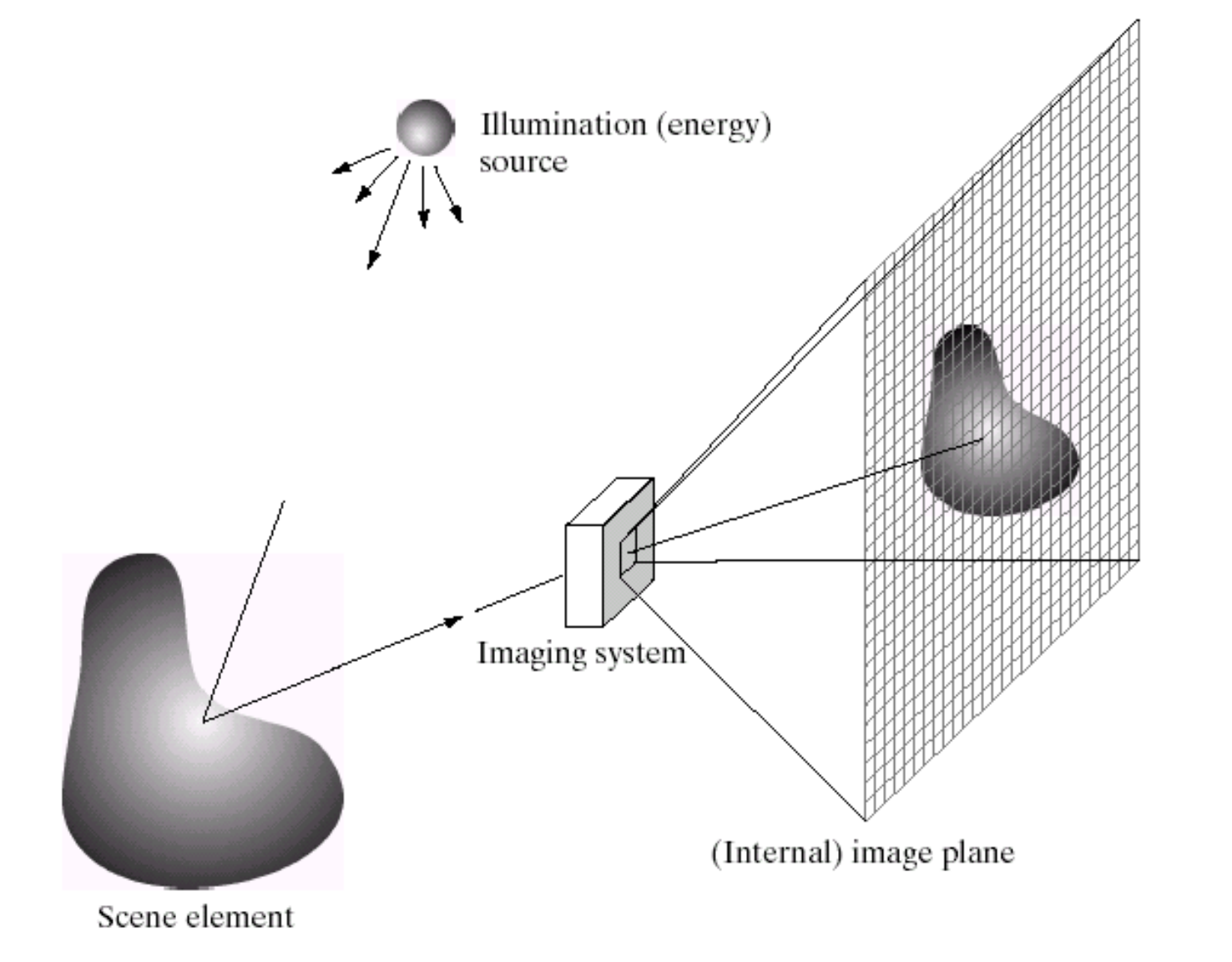

## Digital camera

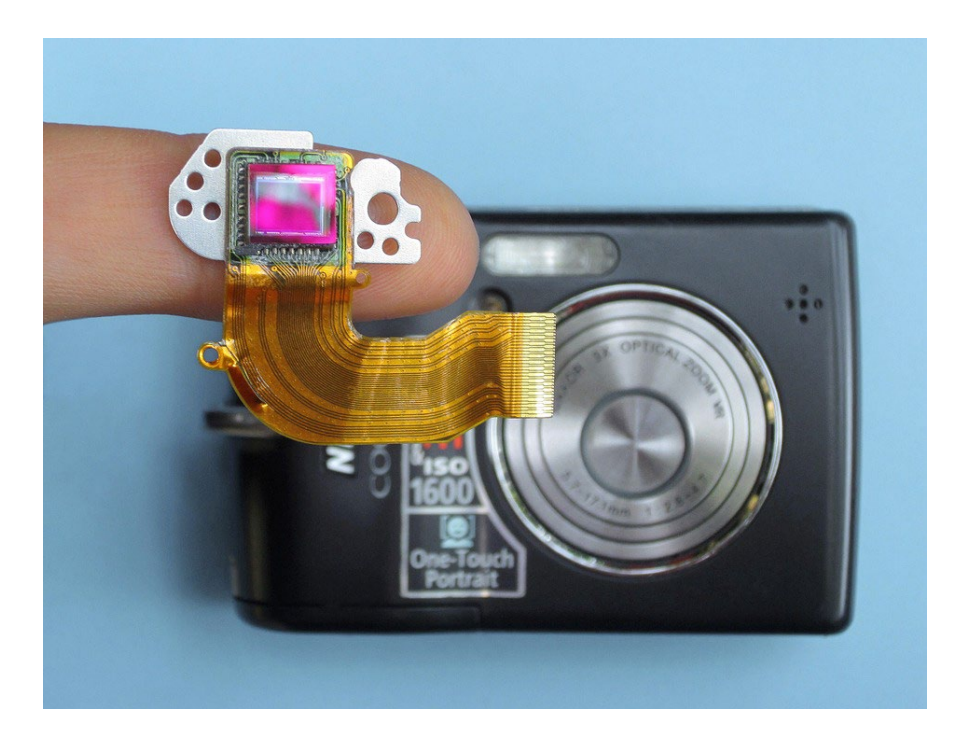

#### Digital camera replaces film with a sensor array

- Each cell in the array is light-sensitive diode that converts photons to electrons
- <http://electronics.howstuffworks.com/digital-camera.htm>

#### Sensor Array

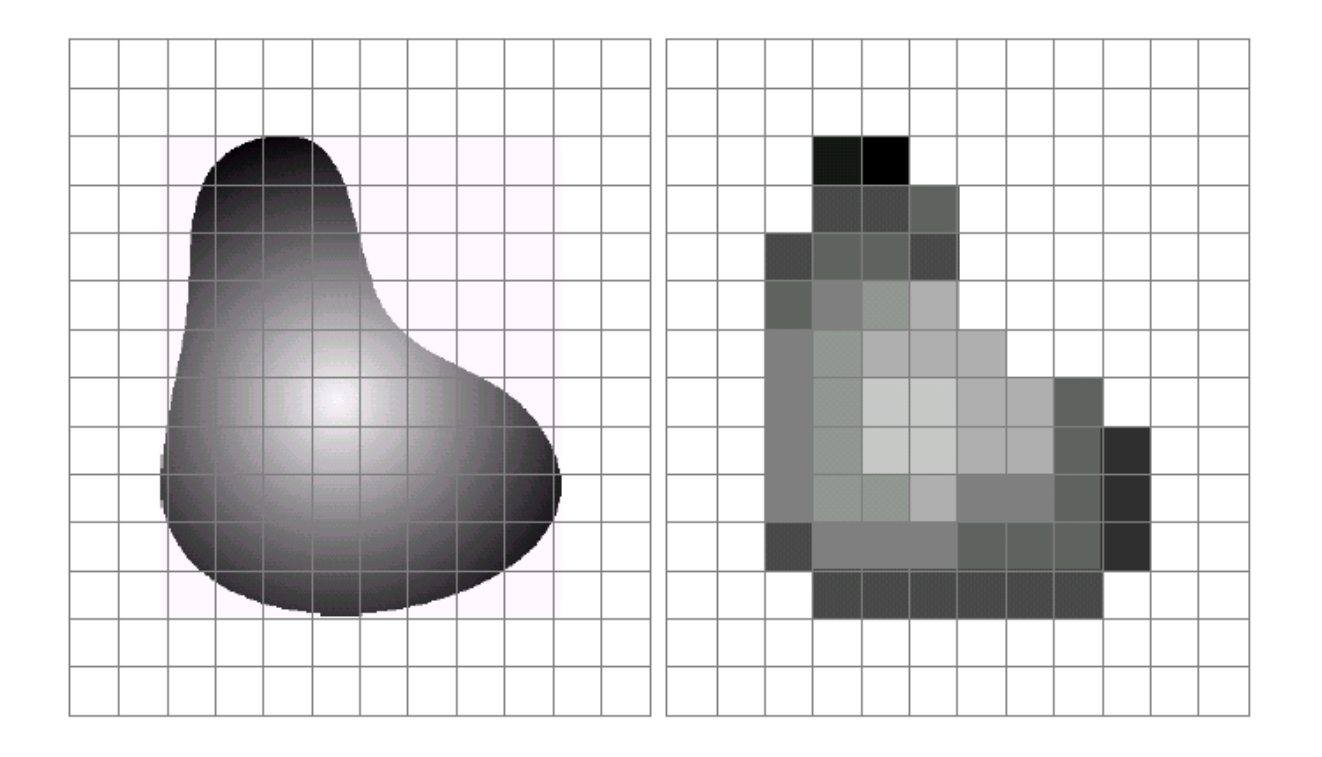

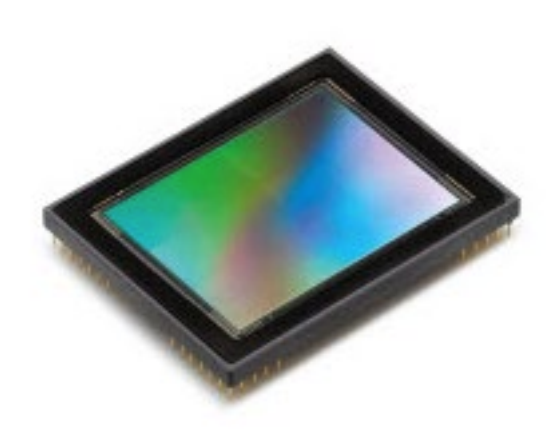

CCD sensor

## The raster image (pixel matrix)

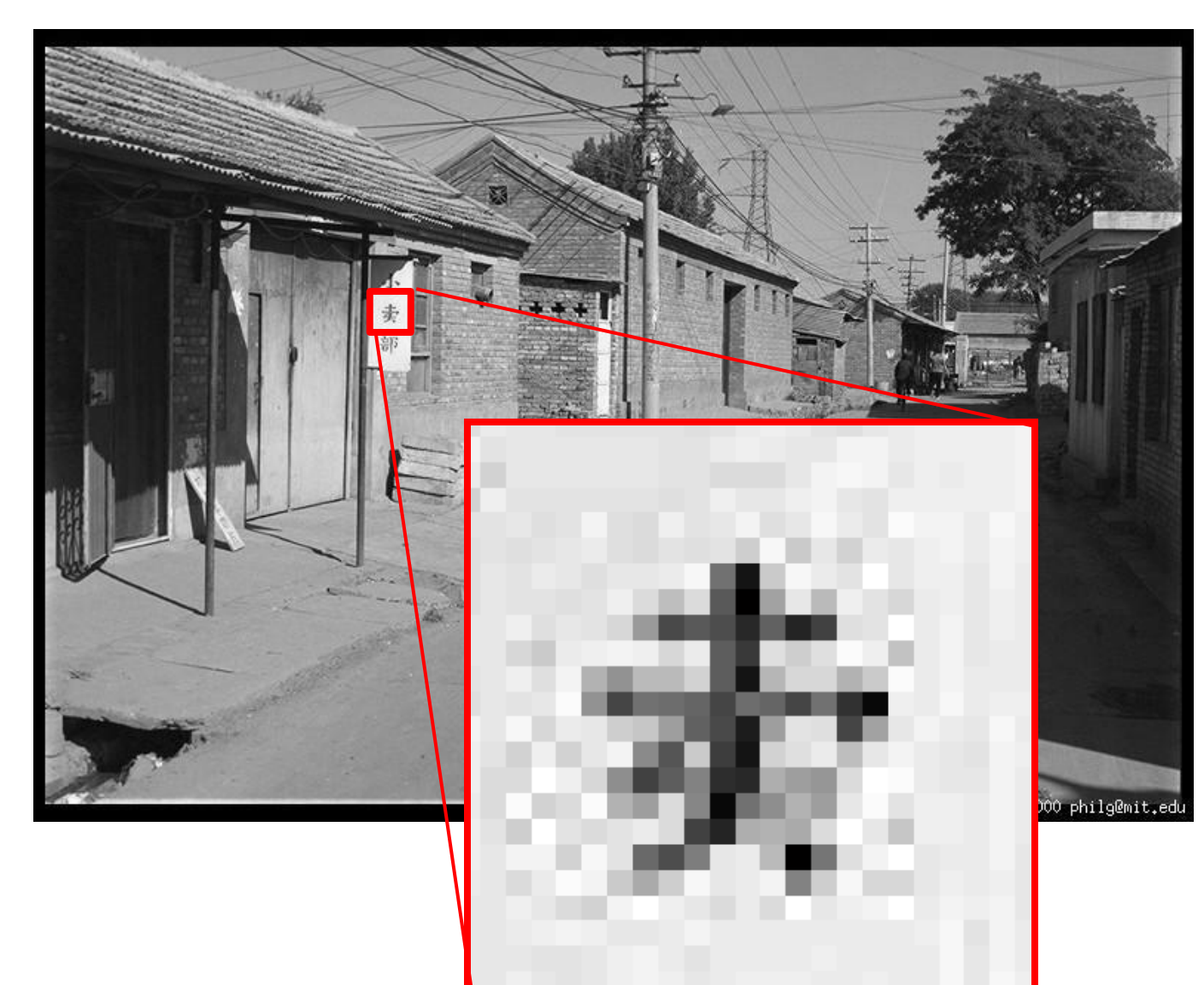

Photo by Phil Greenspun used with permission

## The raster image (pixel matrix)

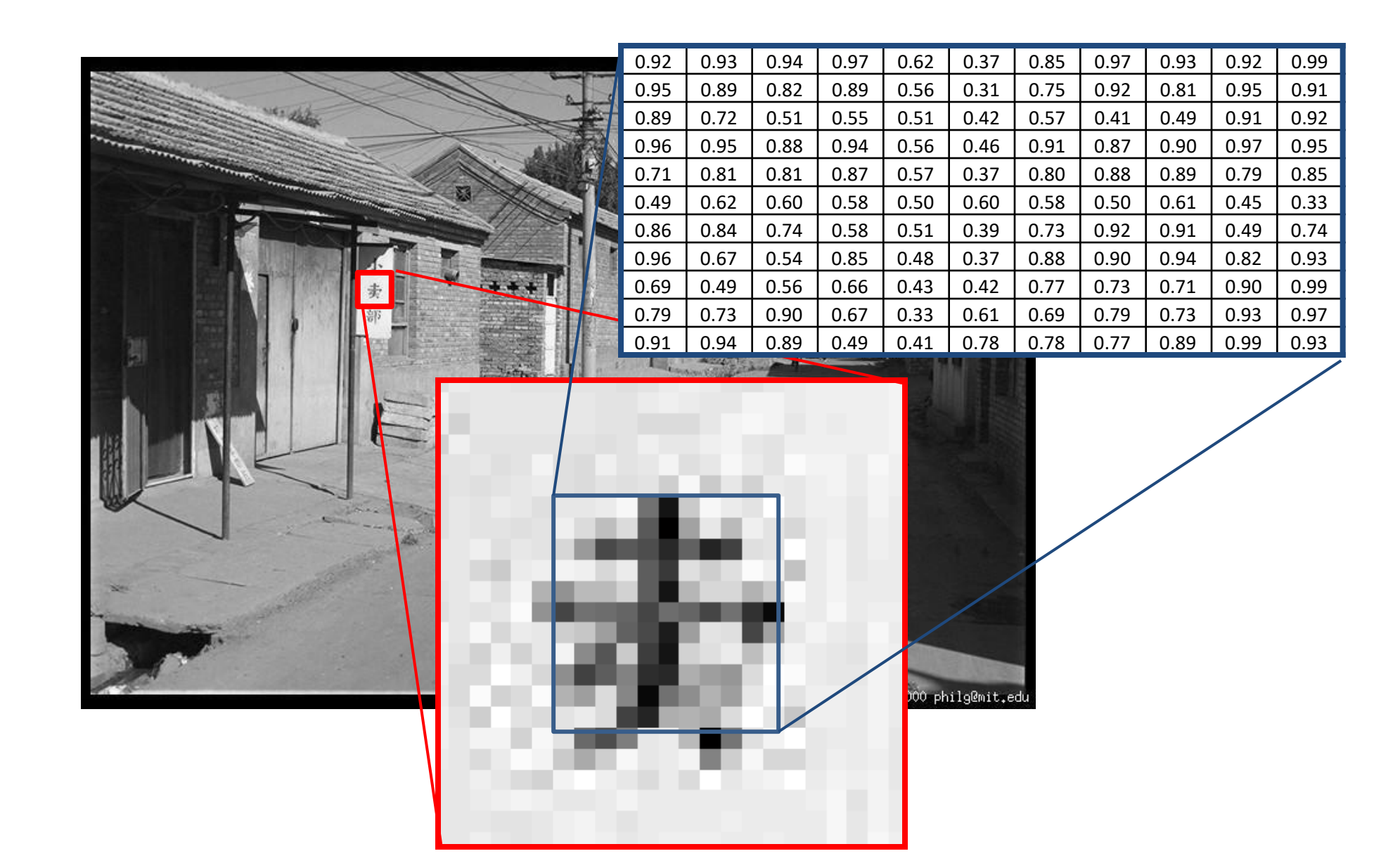

## Perception of Intensity

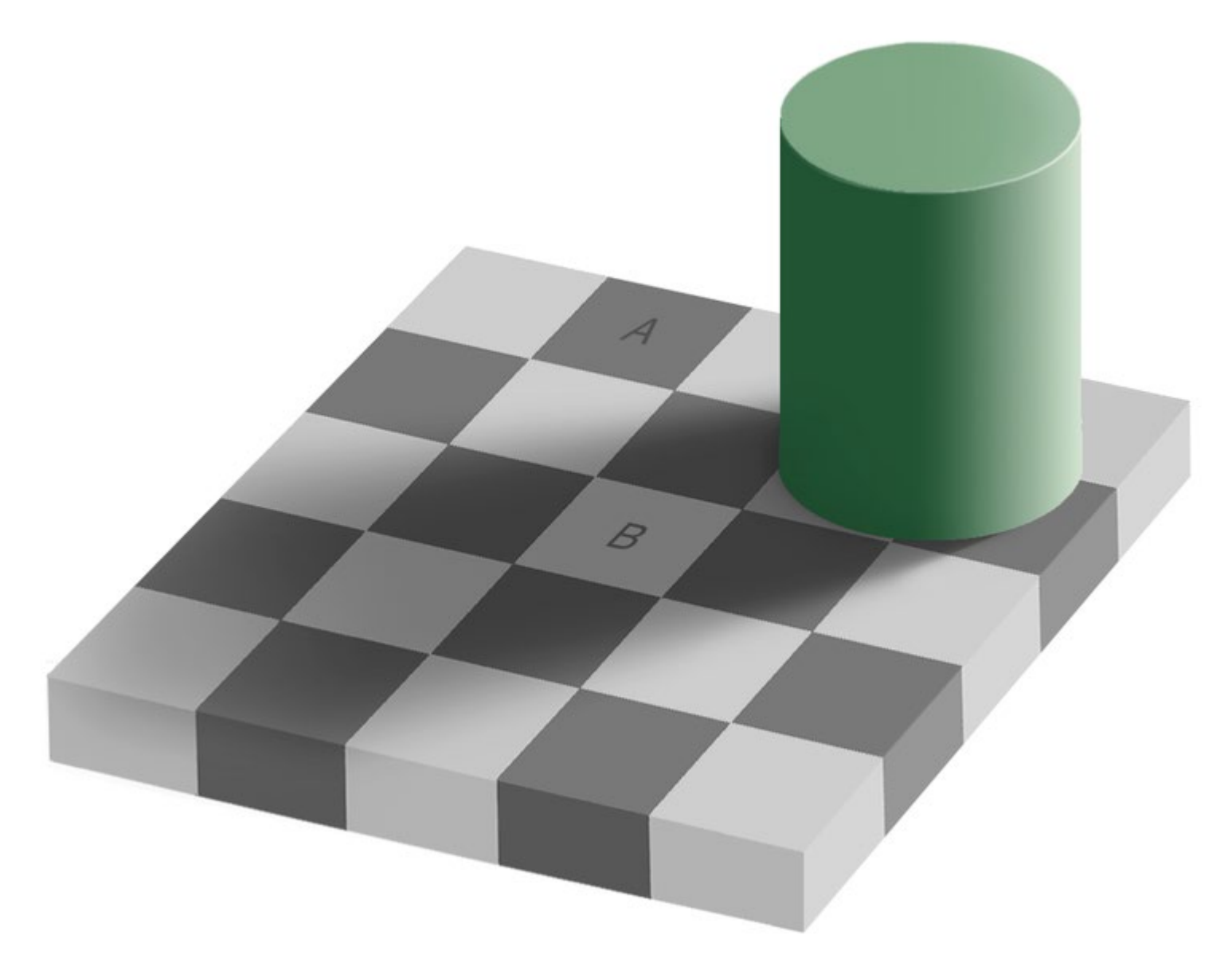

from Ted Adelson

## Perception of Intensity

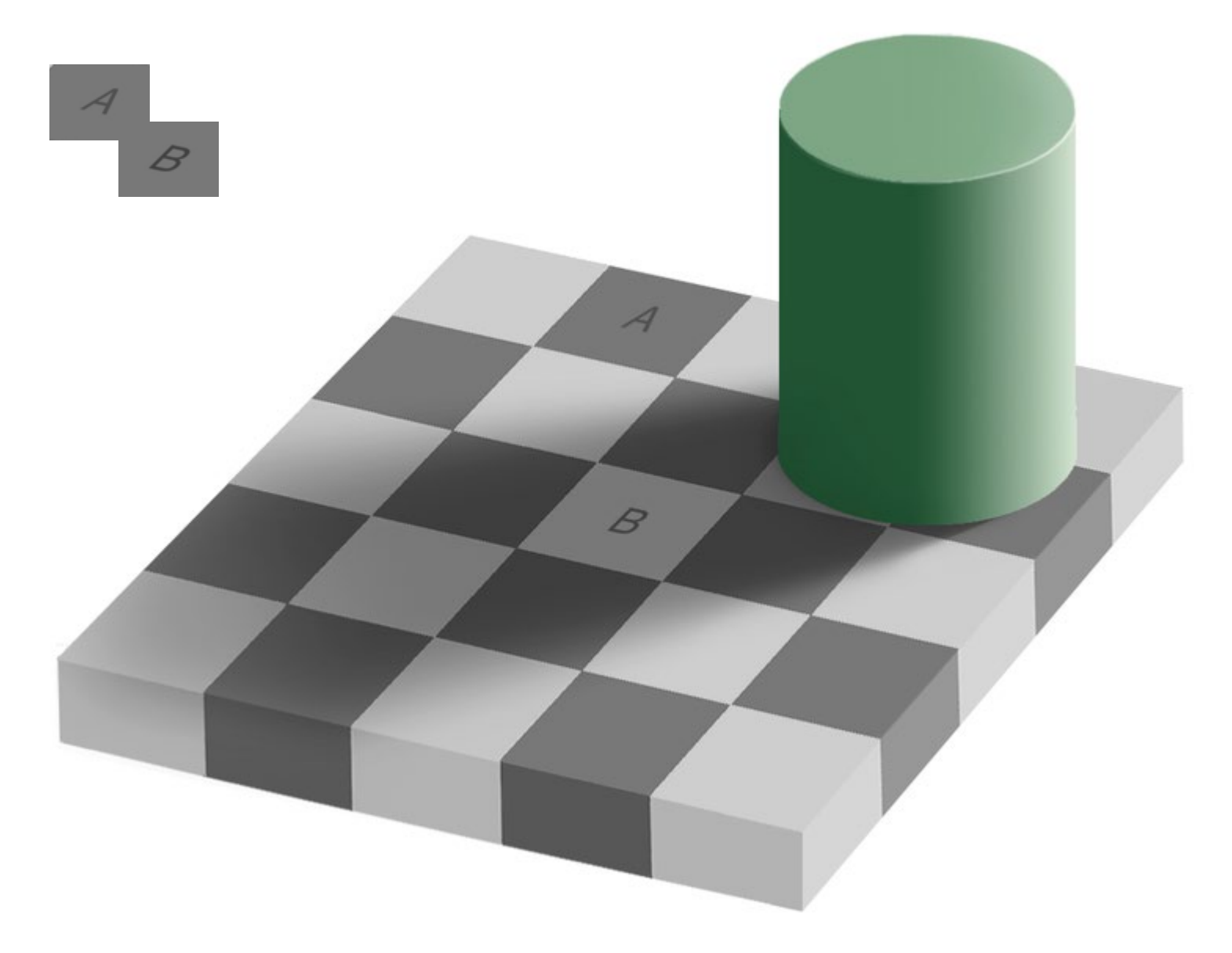

from Ted Adelson

## Digital Color Images

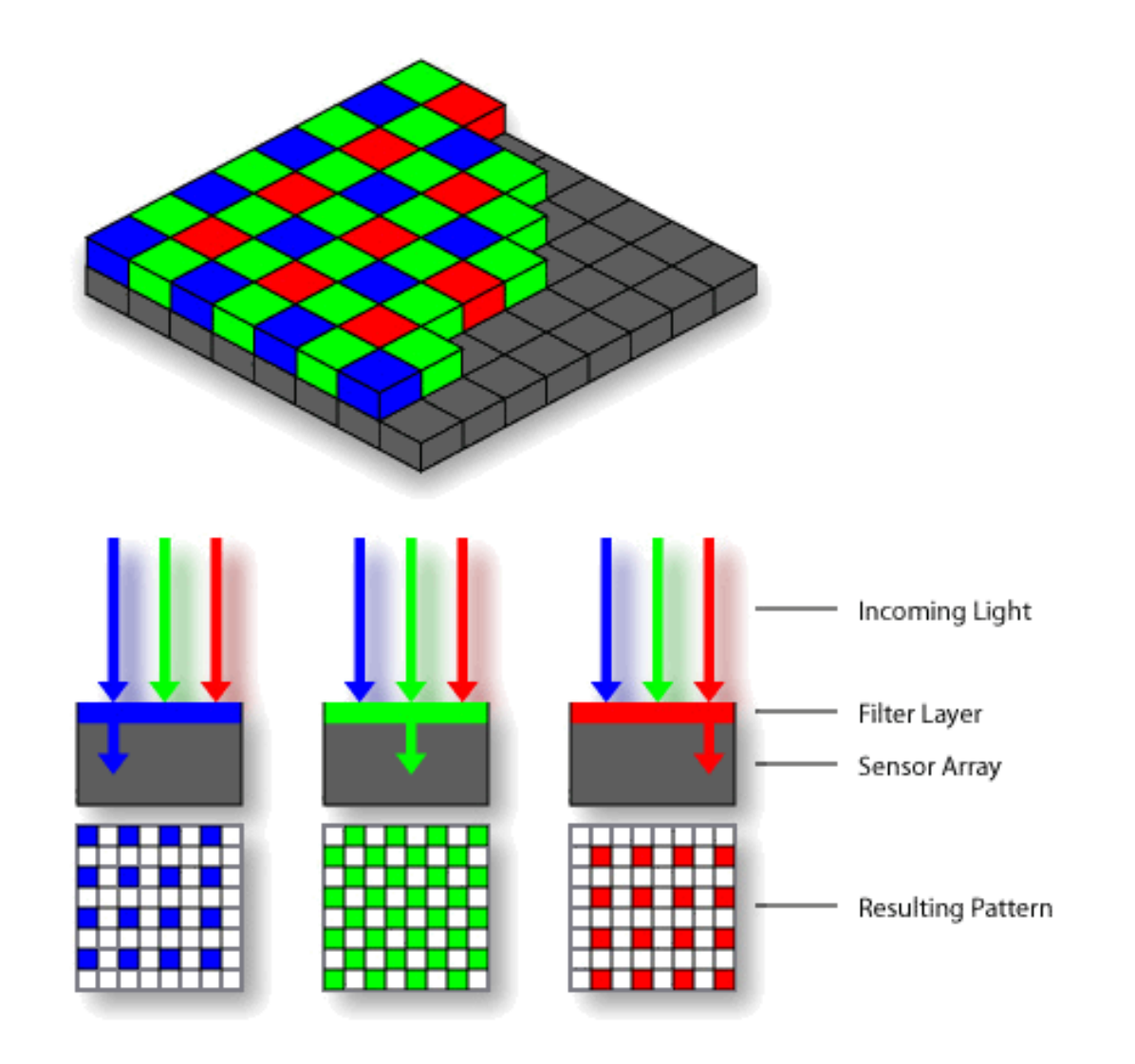

https://commons.wikimedia.org/wiki/File:BayerPatternFiltration.png

## Color Image

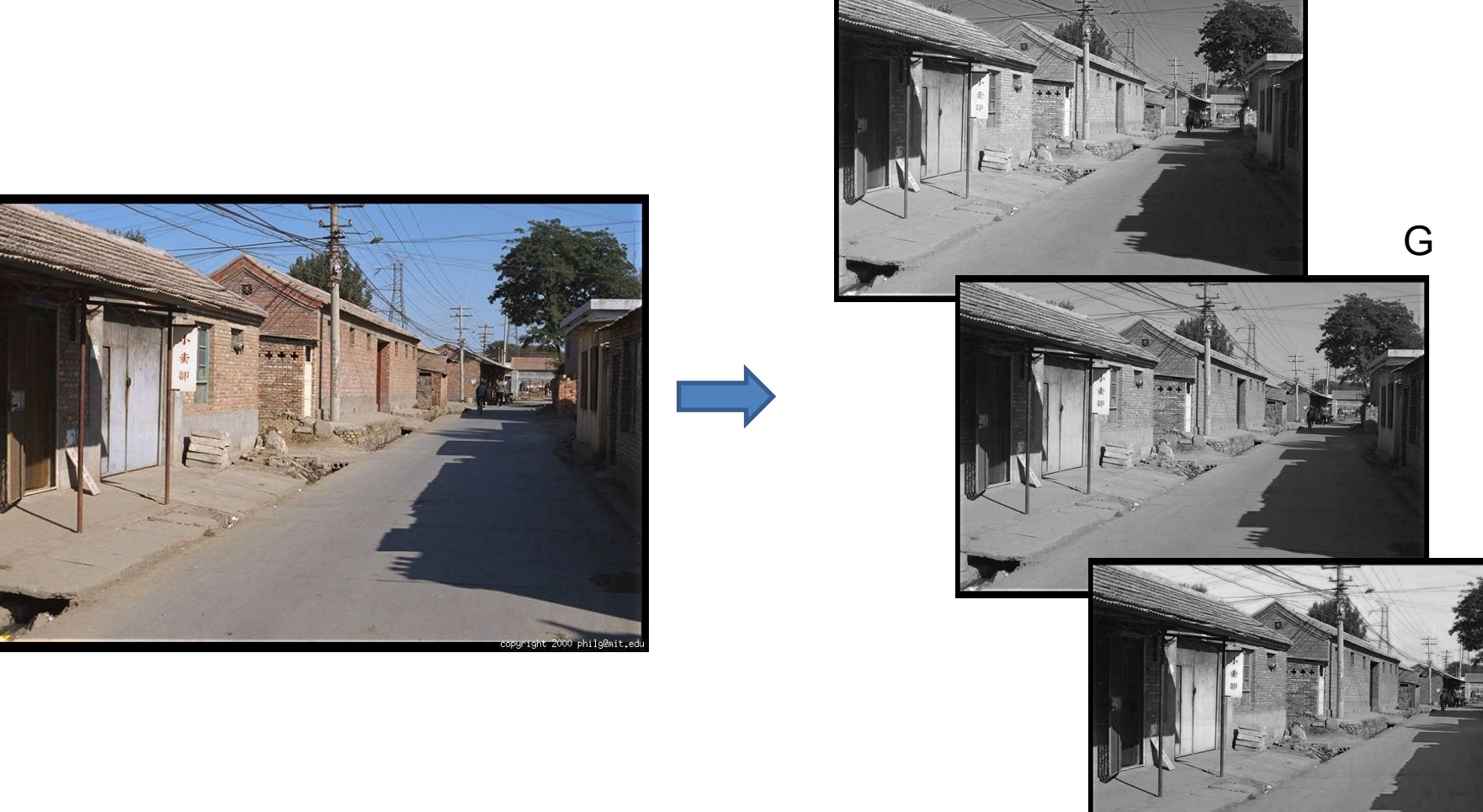

B

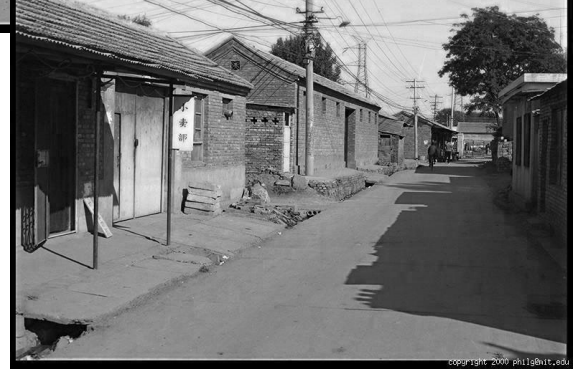

R

## Images in Python

im = cv2.imread(filename) # read image im = cv2.cvtColor(im, cv2.COLOR\_BGR2RGB) # order channels as RGB  $im = im / 255$   $# values range from 0 to 1$ 

- RGB image im is a H x W x 3 matrix (numpy.ndarray)
- $\text{im} [0, 0, 0] = \text{top-left pixel value in R-channel}$
- $\text{im}[y, x, c] = y+1$  pixels down, x+1 pixels to right in the c<sup>th</sup> channel
- $im[H-1, W-1, 2] = bottom-right pixel in B-channel$

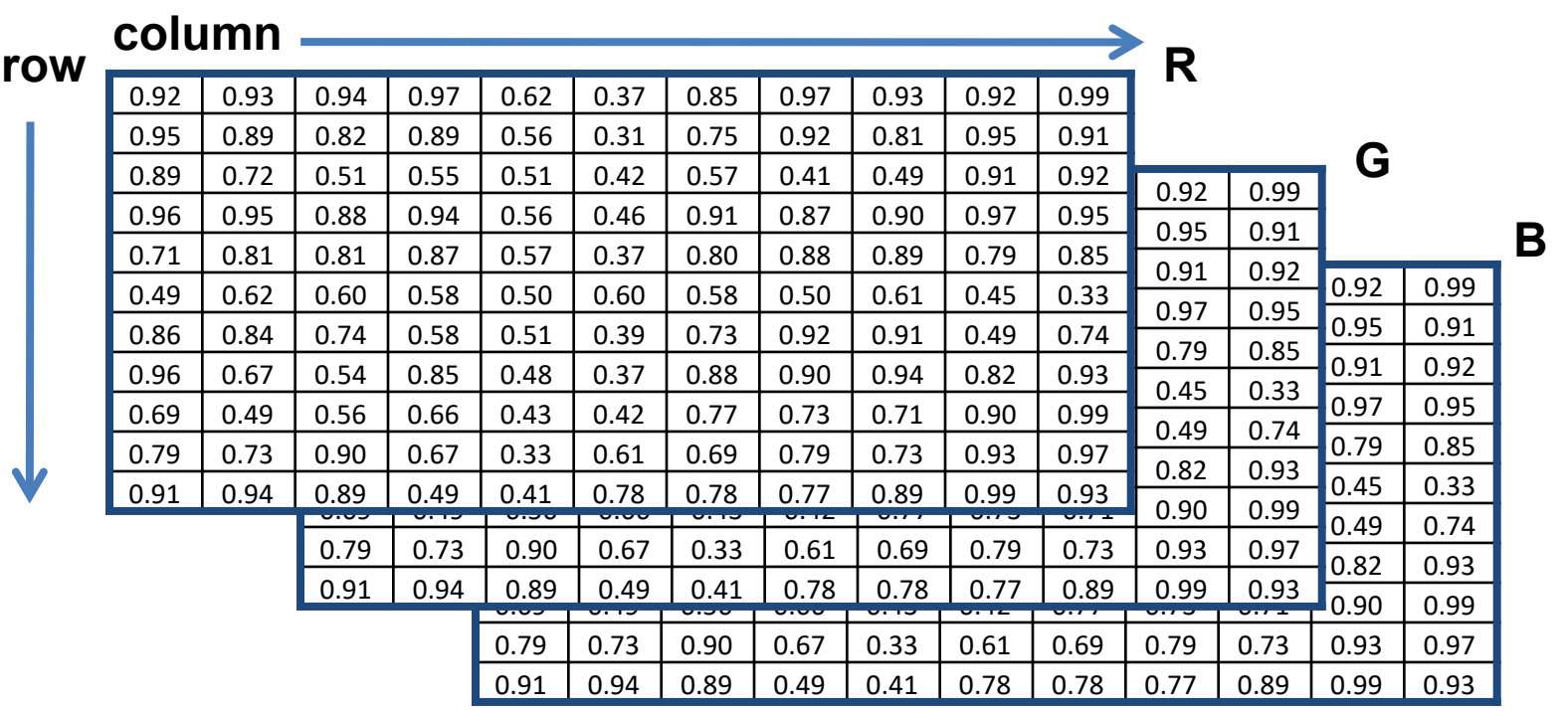

- Image filtering: compute function of local neighborhood at each position
- Really important!
	- Enhance images
		- Denoise, resize, increase contrast, etc.
	- Extract information from images
		- Texture, edges, distinctive points, etc.
	- Detect patterns
		- Template matching

#### Example: box filter

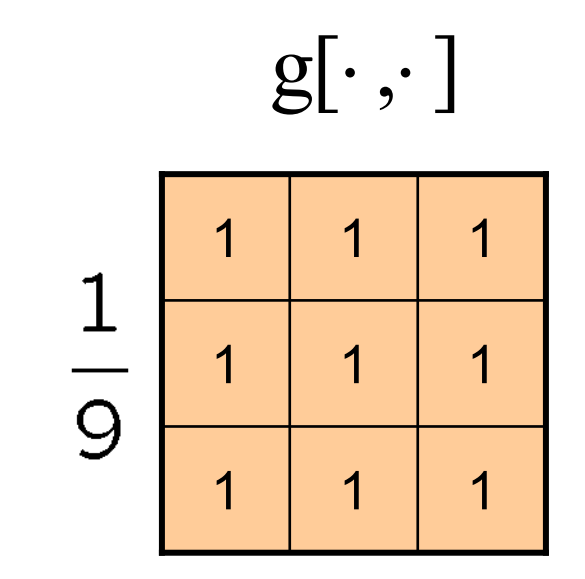

Slide credit: David Lowe (UBC)

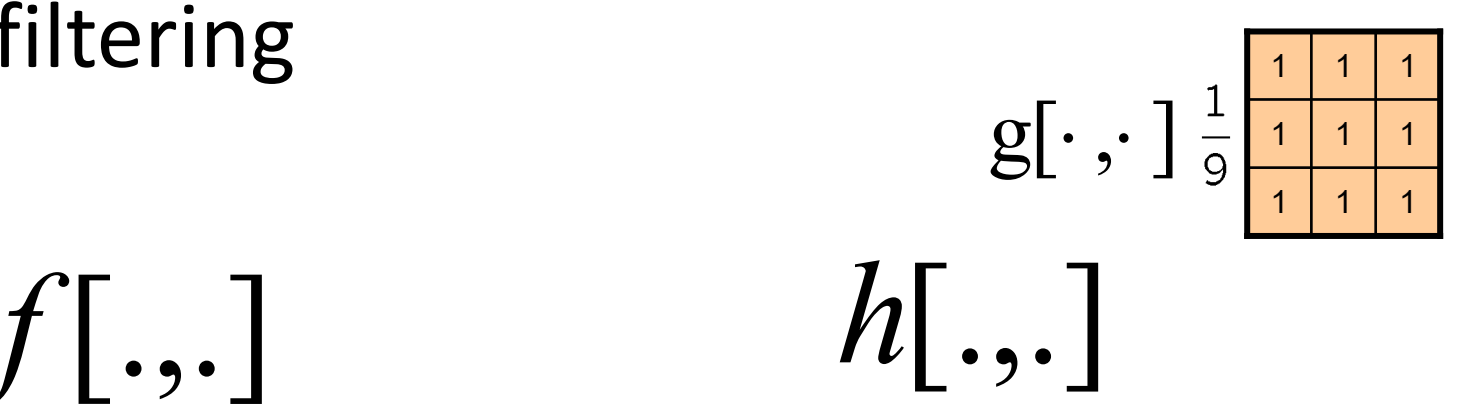

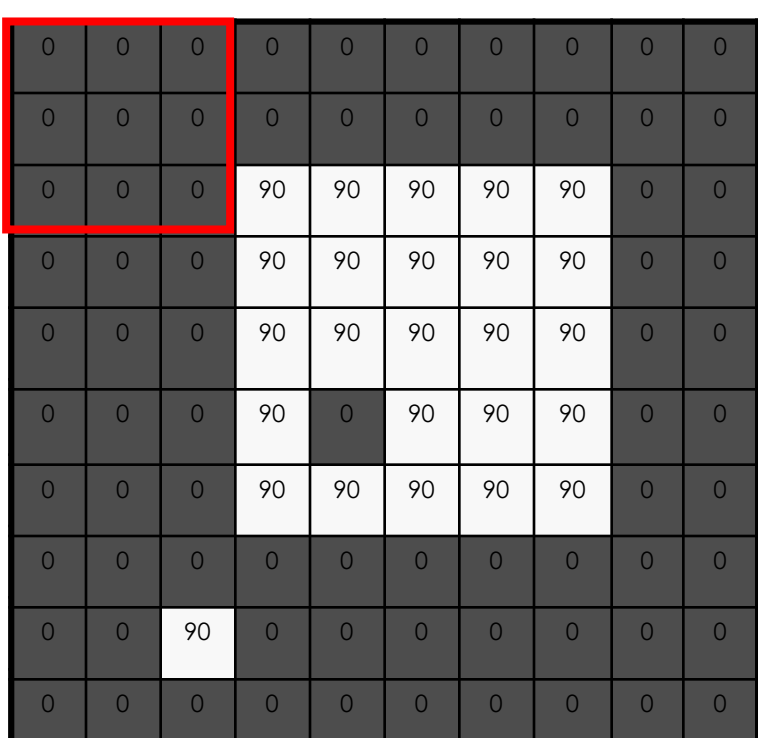

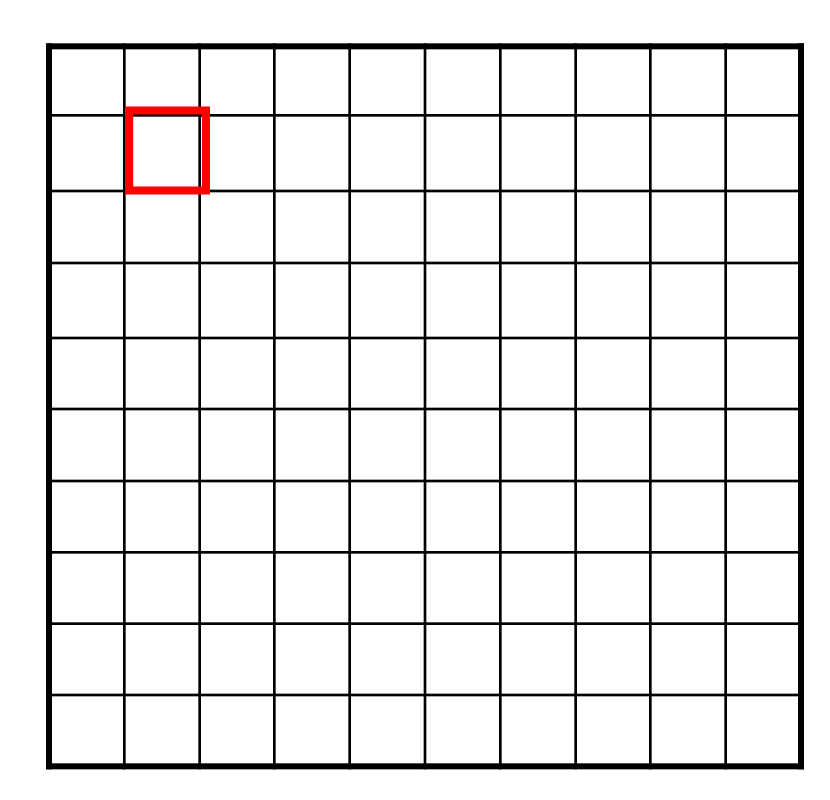

$$
h[m,n] = \sum_{k,l} g[k,l] f[m+k,n+l]
$$

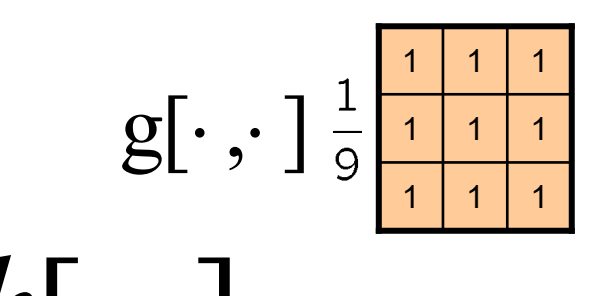

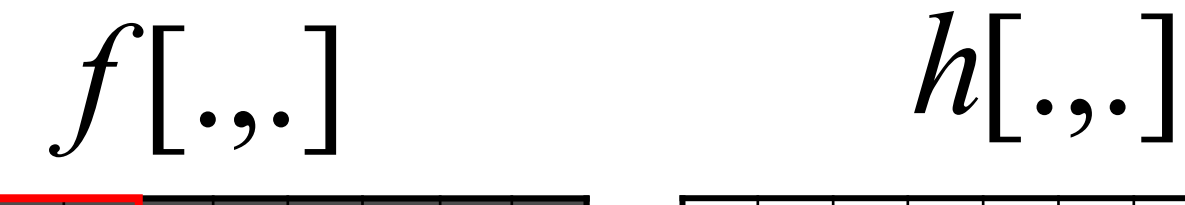

0 0 0 0 0 0 0 0 0 0 0 0 0

0 0 0 0 0 0 0 0 0 0 0 0 0 0

0 0 0 90 90 90 90 90 0 0

0 0 0 90 90 90 90 90 0 0

0 0 0 90 90 90 90 90 0 0

0 0 0 90 0 90 90 90 0 0

0 0 0 90 90 90 90 90 0 0

0 0 0 0 0 0 0 0 0 0 0 0 0

0 0 0 0 0 0 0 0 0 0 0 0

0 0 0 0 0 0 0 0 0 0 0 0

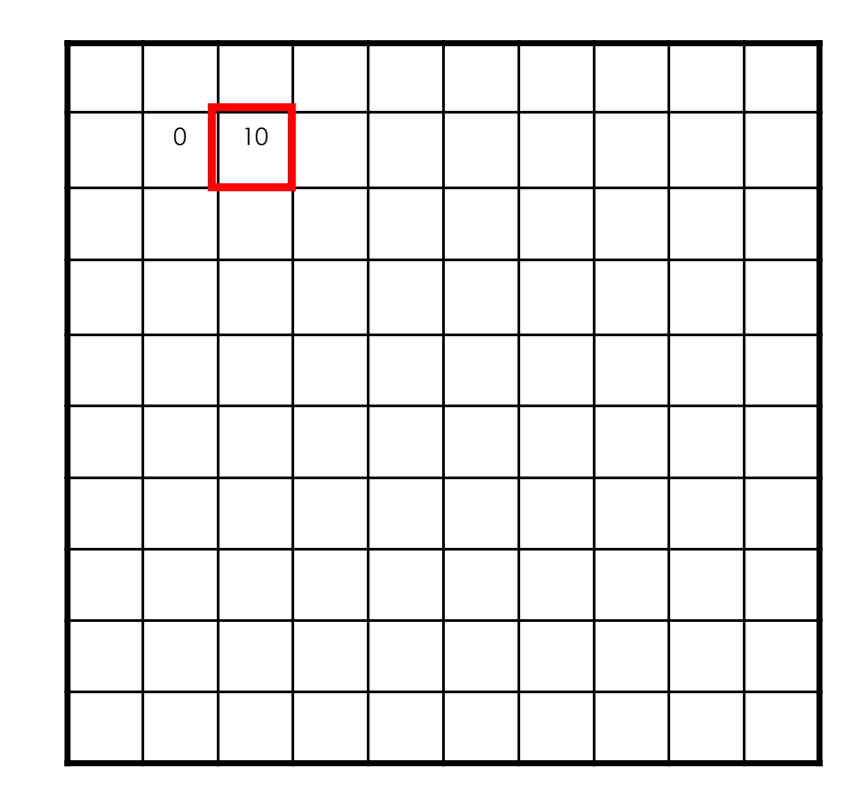

$$
h[m,n] = \sum_{k,l} g[k,l] f[m+k,n+l]
$$

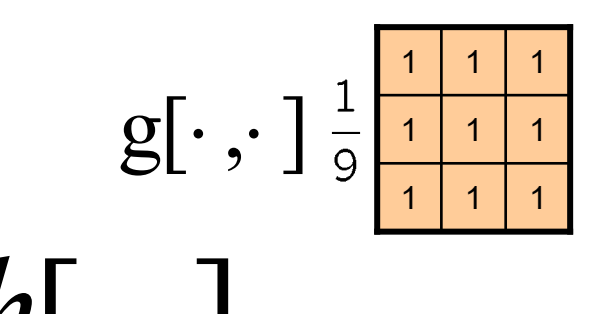

$$
f[.,.] \qquad h[.,.]
$$

0 **0 0 0 0 0 0 0 0 0 0** 0 0

0 **0 0 0 0 0 0 0 0 0 0** 0

0 0 0 0 90 90 90 90 90 0 0 0

0 0 0 90 90 90 90 90 0 0

0 0 0 90 90 90 90 90 0 0

0 0 0 90 0 90 90 90 0 0

0 0 0 90 90 90 90 90 0 0

0 0 0 0 0 0 0 0 0 0 0 0

0 0 0 0 0 0 0 0 0 0 0 0

0 0 0 0 0 0 0 0 0 0 0 0

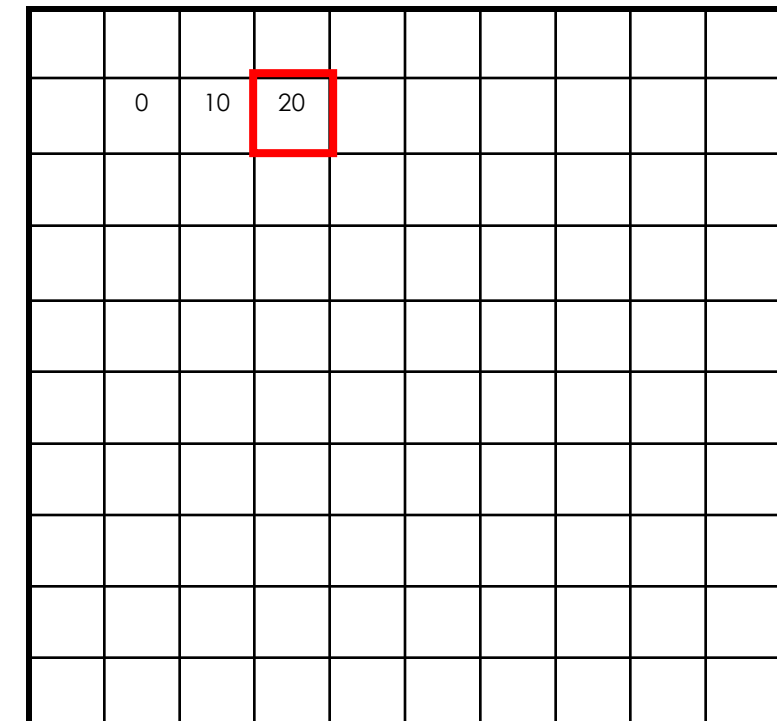

$$
h[m,n] = \sum_{k,l} g[k,l] f[m+k,n+l]
$$

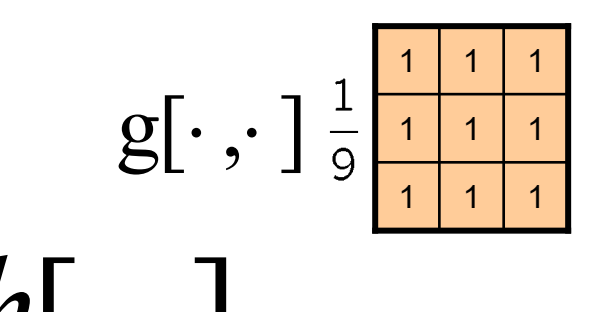

$$
f[.,.] \qquad h[.,.]
$$

0 0 0 0 0 0 0 0 0 0

0 **0 0 0 0 0 0 0 0 0 0 0** 0

0 0 0 0 <mark>0 90 | 90 | 90 | 90 | 90</mark> | 0 | 0

0 0 0 90 90 90 90 90 0 0

0 0 0 90 90 90 90 90 0 0

0 0 0 90 0 90 90 90 0 0

0 0 0 90 90 90 90 90 0 0

0 0 0 0 0 0 0 0 0 0 0 0

0 0 0 0 0 0 0 0 0 0 0 0

0 0 0 0 0 0 0 0 0 0 0 0

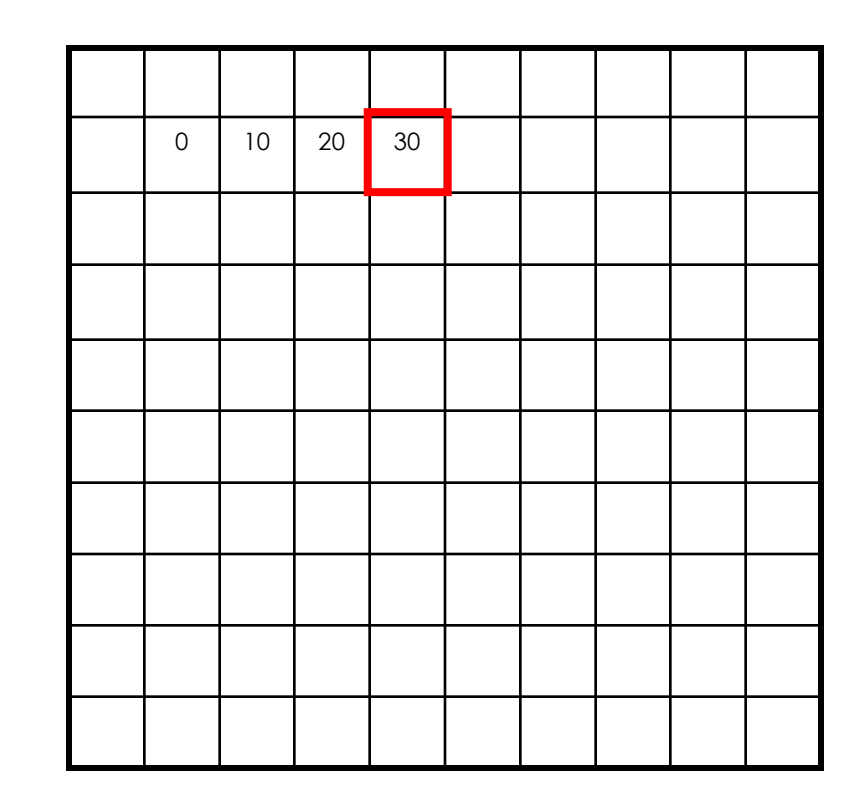

$$
h[m,n] = \sum_{k,l} g[k,l] f[m+k,n+l]
$$

 $\bullet$ 

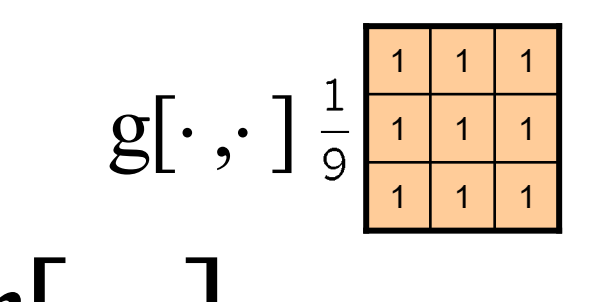

$$
f[.,.] \qquad h[.,.]
$$

0 0 0 0 0 0 0 0 0 0

0 **0 0 0 0 0 0 0 0 0 0 0** 0

0 0 0 90 90 90 90 90 0 0

0 0 0 90 90 90 90 90 0 0

0 0 0 90 90 90 90 90 0 0

0 0 0 90 0 90 90 90 0 0

0 0 0 90 90 90 90 90 0 0

0 0 0 0 0 0 0 0 0 0 0 0

0 0 0 0 0 0 0 0 0 0 0 0

0 0 0 0 0 0 0 0 0 0 0 0

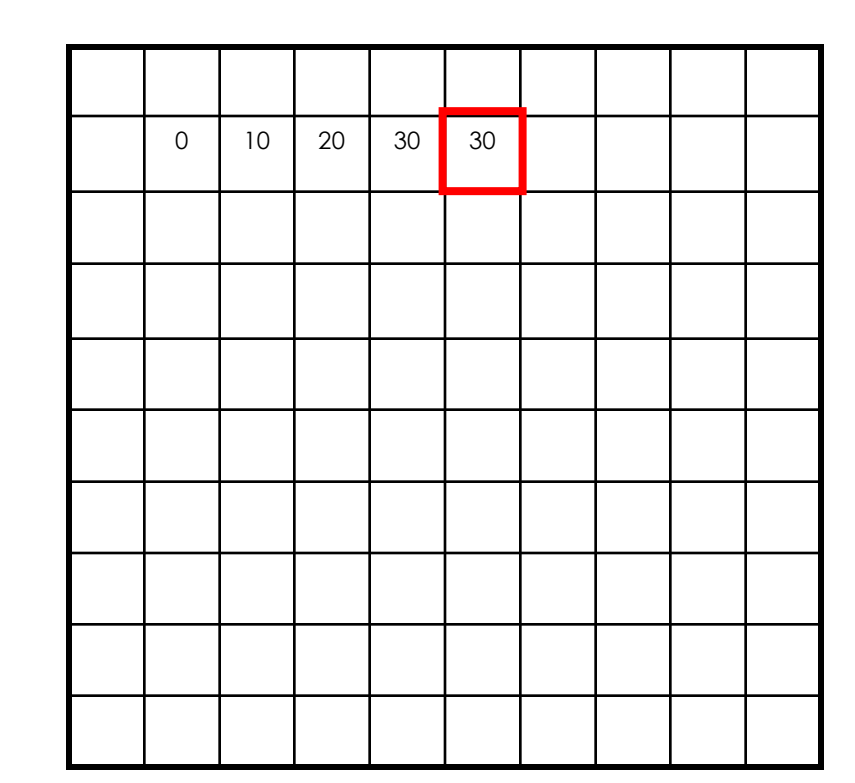

$$
h[m,n] = \sum_{k,l} g[k,l] f[m+k,n+l]
$$

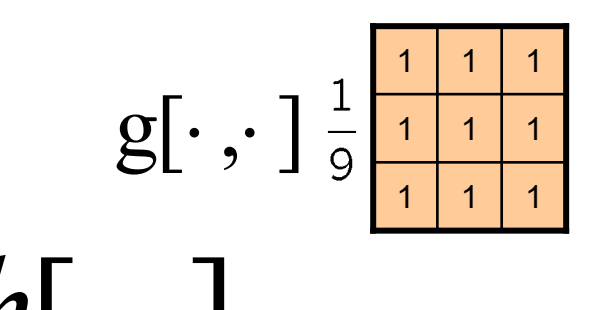

$$
f[\cdot,\cdot] \qquad \qquad h[\cdot,\cdot]
$$

0 0 0 0 0 0 0 0 0 0 0 0 0

0 0 0 0 0 0 0 0 0 0 0 0

0 0 0 90 90 90 90 90 0 0

0 0 0 90 90 90 90 90 0 0

0 0 0 90 90 90 90 90 0 0

0 0 0 0 90 0 90 90 90 0 0 0

0 0 0 <mark>0 90 | 90 | 90 | 90 | 90</mark> 0 0 0

0 0 0 0 0 0 0 0 0 0 0 0 0

0 0 0 0 0 0 0 0 0 0 0 0

0 0 0 0 0 0 0 0 0 0 0 0

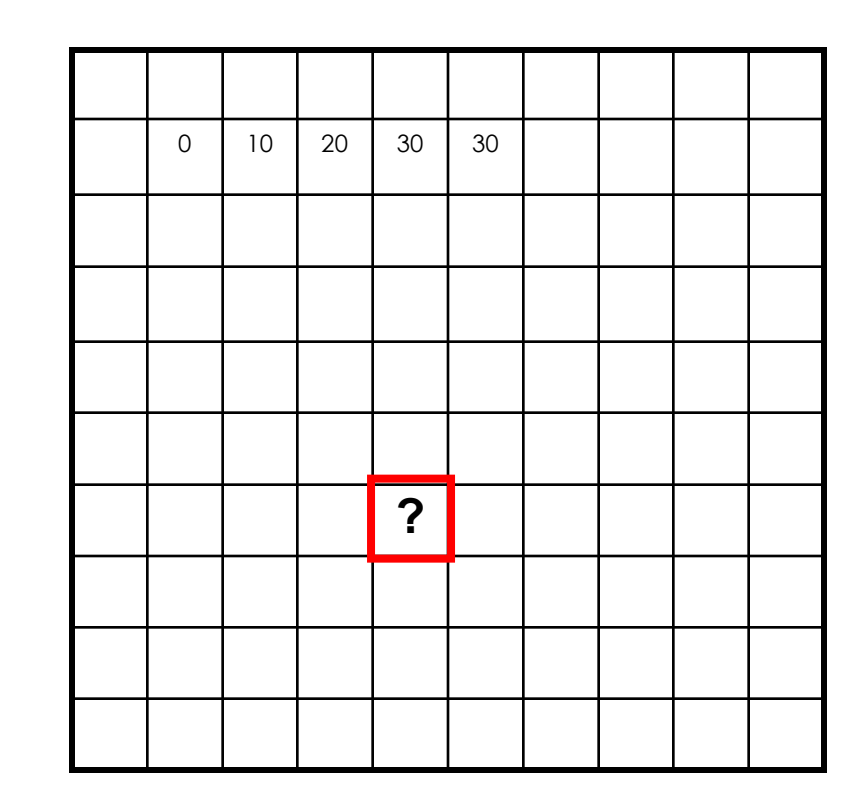

$$
h[m,n] = \sum_{k,l} g[k,l] f[m+k,n+l]
$$

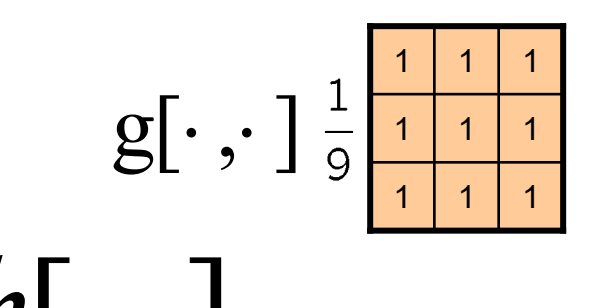

$$
f[.,.] \qquad h[.,.]
$$

0 0 0 0 0 0 0 0 0 0 0 0 0

0 0 0 0 0 0 0 0 0 0 0 0

0 0 0 90 90 90 90 90 0 0

0 0 0 0 90 90 90 90 90 0 0 0

0 0 0 0 90 90 90 90 90 0 0 0

0 0 0 0 90 0 90 90 90 0 0 0

0 0 0 90 90 90 90 90 0 0

0 0 0 0 0 0 0 0 0 0 0 0

0 0 0 0 0 0 0 0 0 0 0 0

0 0 0 0 0 0 0 0 0 0 0 0

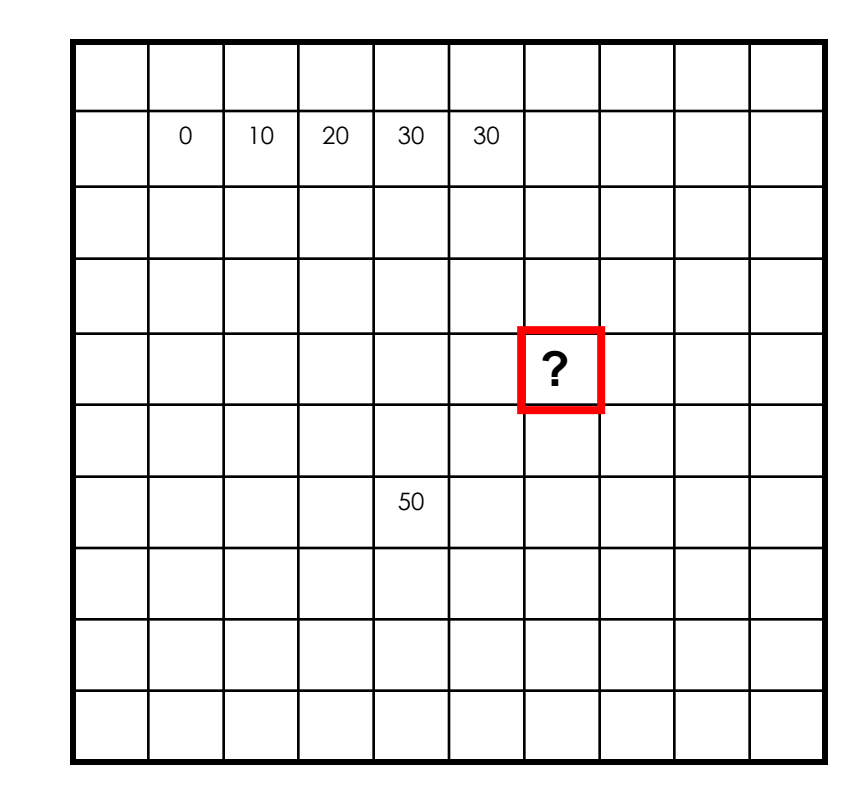

$$
h[m,n] = \sum_{k,l} g[k,l] f[m+k,n+l]
$$

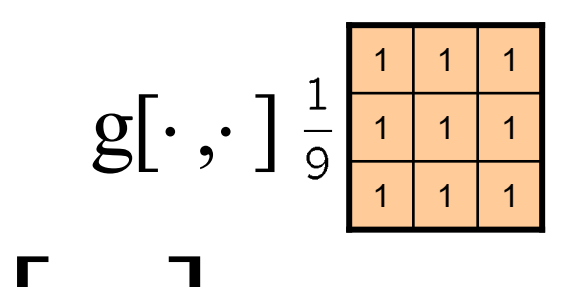

$$
f[.,.]
$$

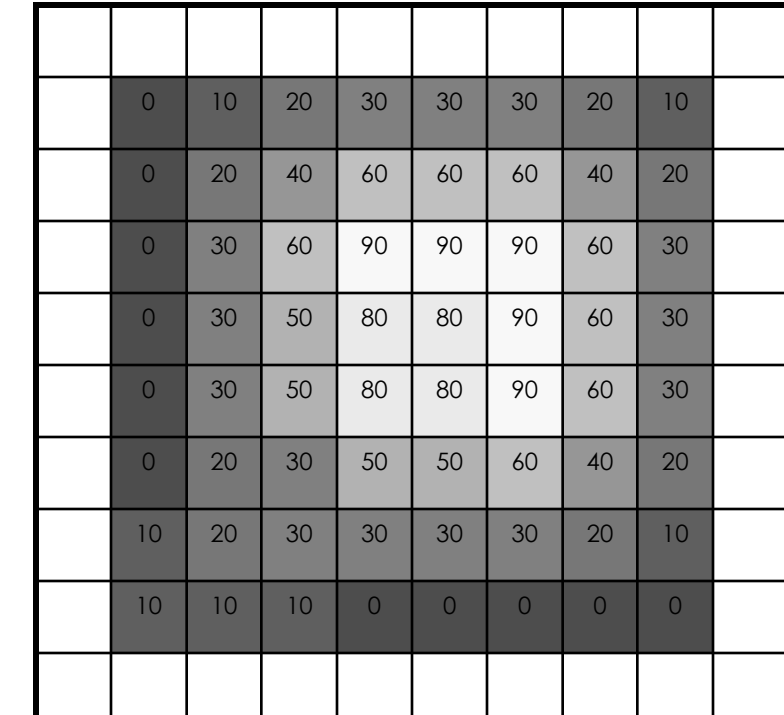

$$
h[m,n] = \sum_{k,l} g[k,l] f[m+k,n+l]
$$

Credit: S. Seitz

0 0 0 0 0 0 0 0 0 0 0 0 0 0 0 0 0 0 0 0 0 0 0 0 0 0 0 0 90 90 90 90 90 0 0 0 0 0 90 90 90 90 90 0 0 0 0 0 90 90 90 90 90 0 0 0 0 0 90 0 90 90 90 0 0 0 0 0 90 90 90 90 90 0 0 0 0 0 0 0 0 0 0 0 0 0 0 0 0 0 0 0 0 0 0 0 0 0 0 0 0 0 0 0 0 0 0 0 0 0 0

*f* [.,.] *h*[.,.]

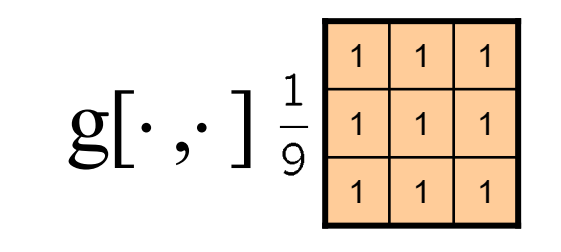

$$
f[\boldsymbol{.},\boldsymbol{.}]
$$

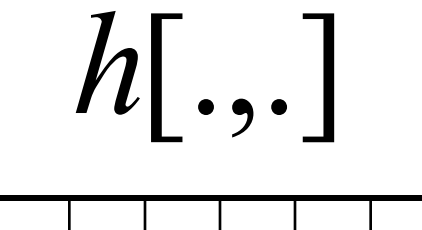

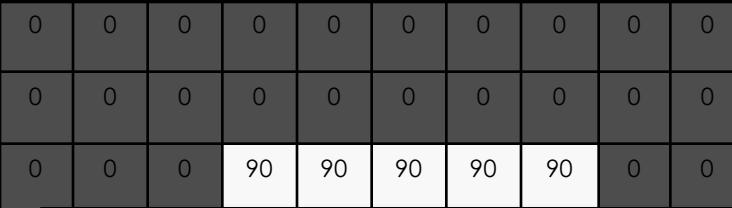

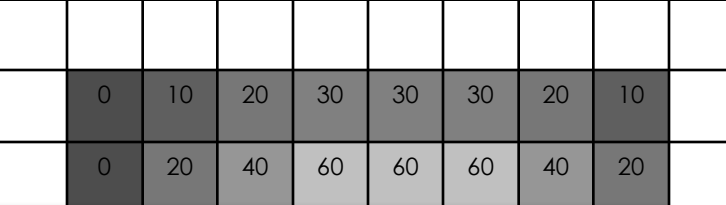

#### $0 \quad 0 \quad 0 \quad 0$ 0 30 50 80 80 90 60 30  $\overline{0}$  , and  $\overline{0}$  , and  $\overline{0}$  , and  $\overline{0}$  , and  $\overline{0}$  , and  $\overline{0}$  , and  $\overline{0}$ Informally, what does the filter do?

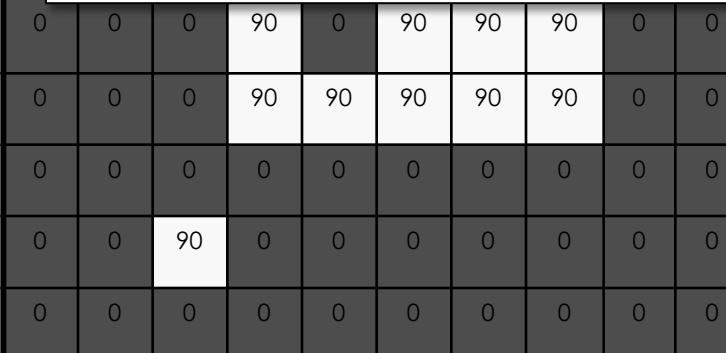

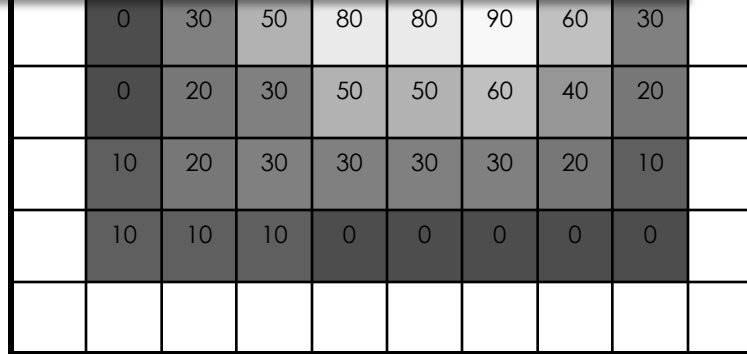

$$
h[m,n] = \sum_{k,l} g[k,l] f[m+k,n+l]
$$

#### Box Filter

What does it do?

- Replaces each pixel with an average of its neighborhood
- Achieve smoothing effect (remove sharp features)

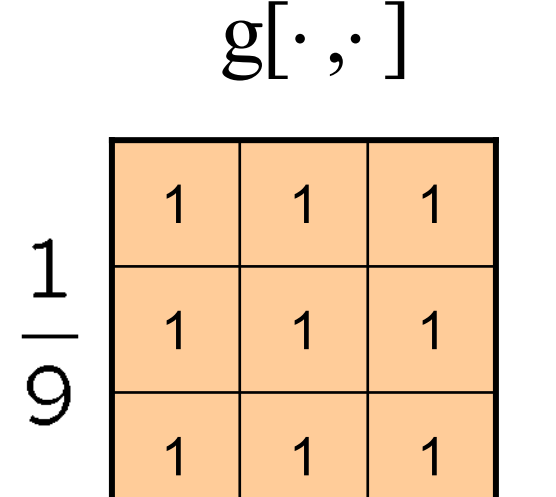

### Smoothing with box filter

 $\Box$ 

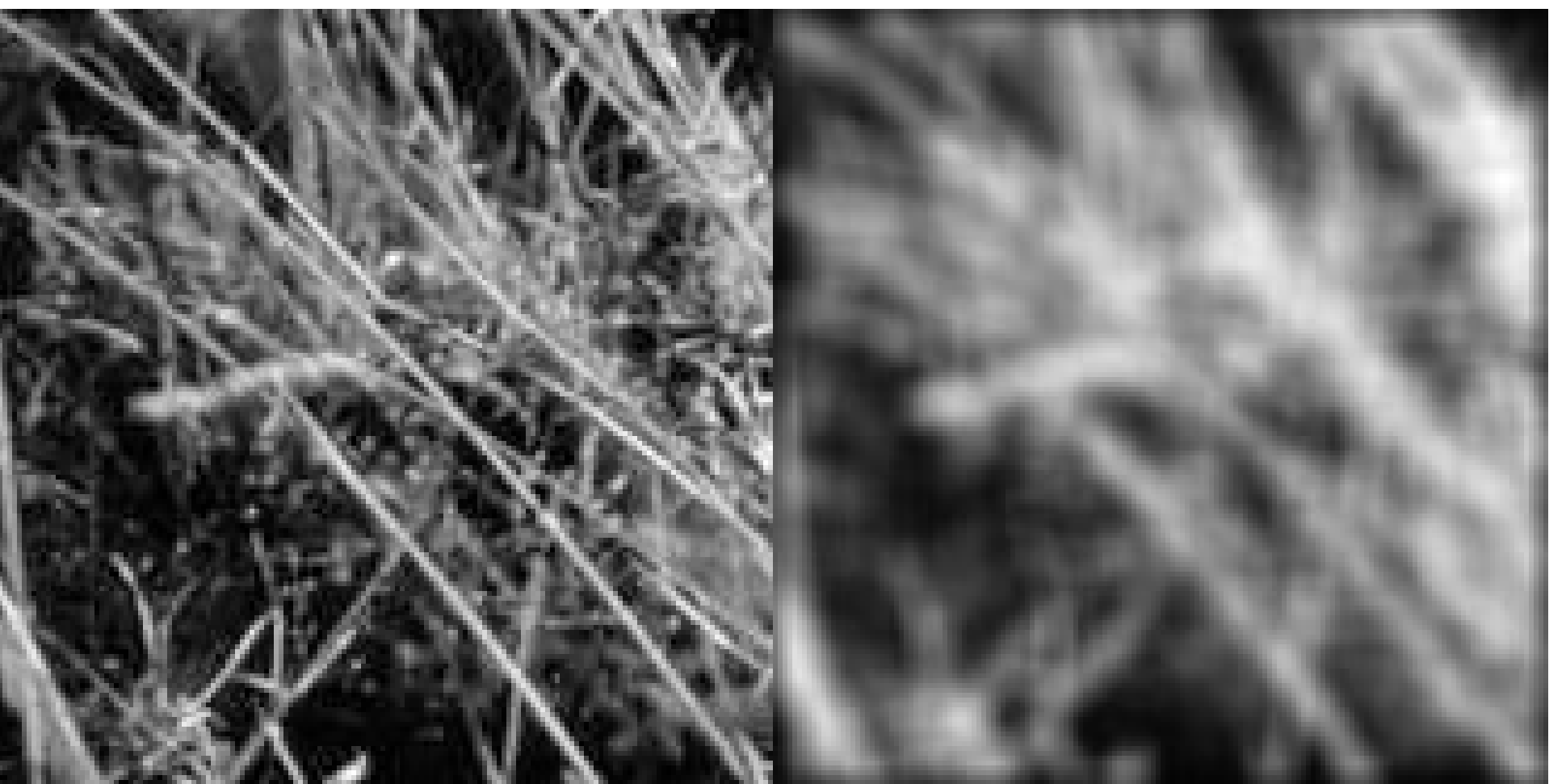

## One more by hand…

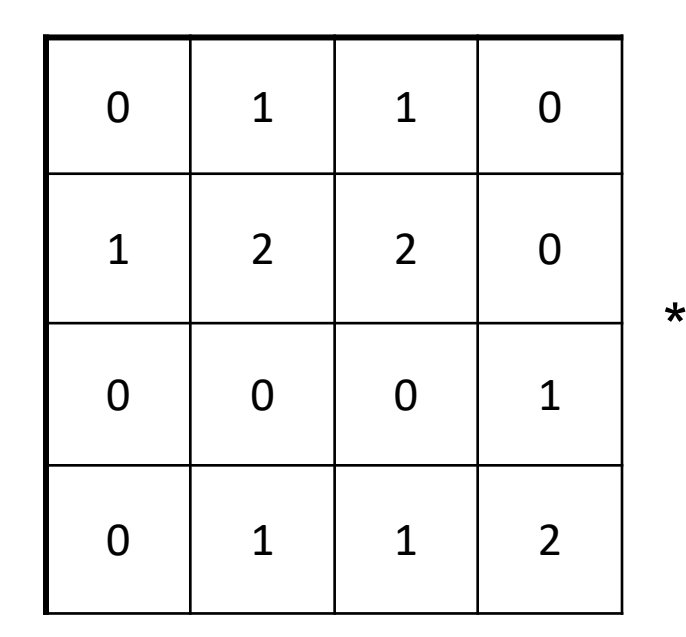

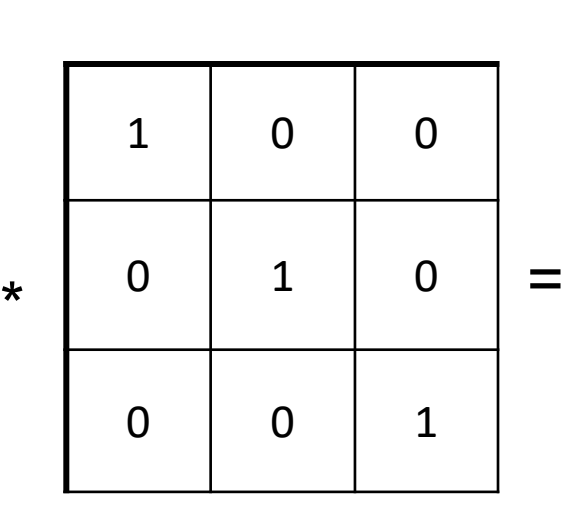

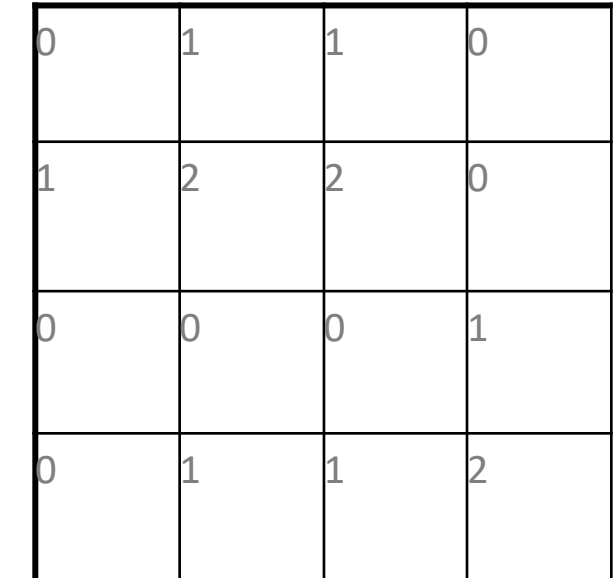

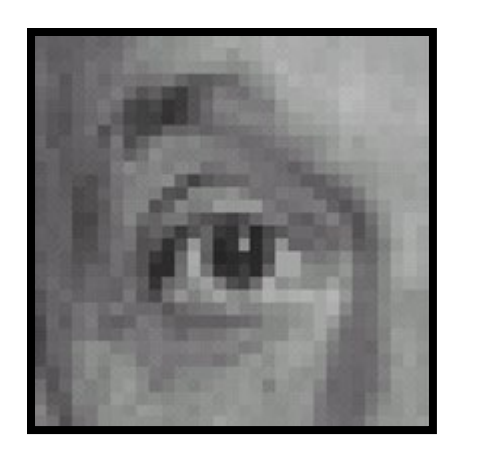

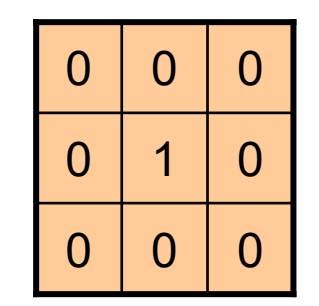

Original

Source: D. Lowe

**?**

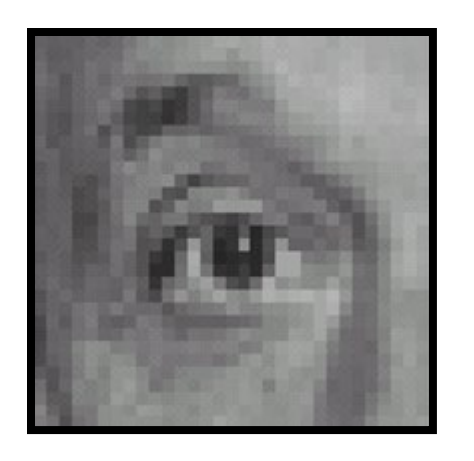

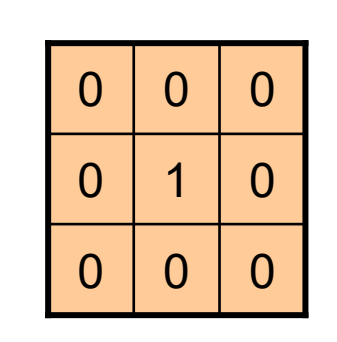

Original Filtered (no change)

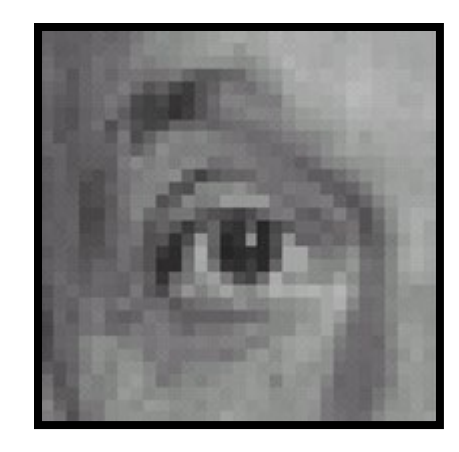

Source: D. Lowe

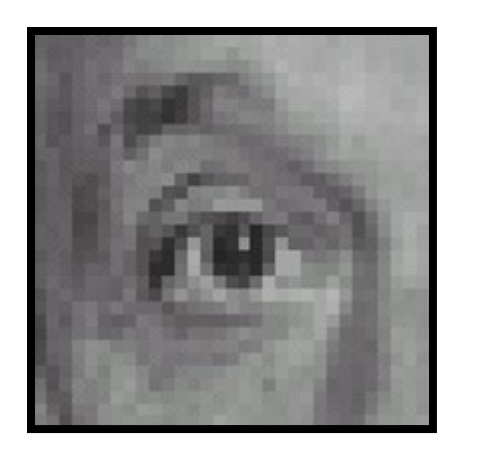

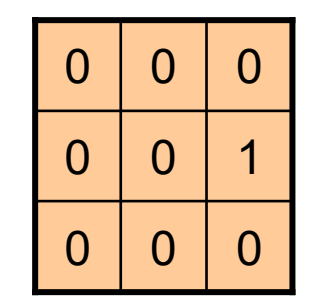

Original

Source: D. Lowe

**?**

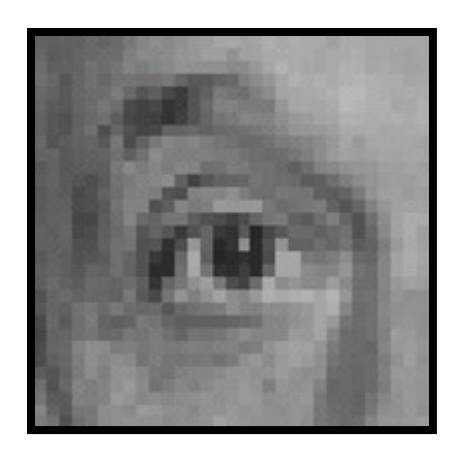

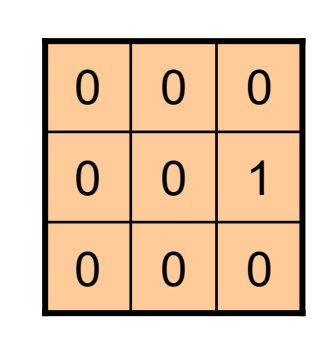

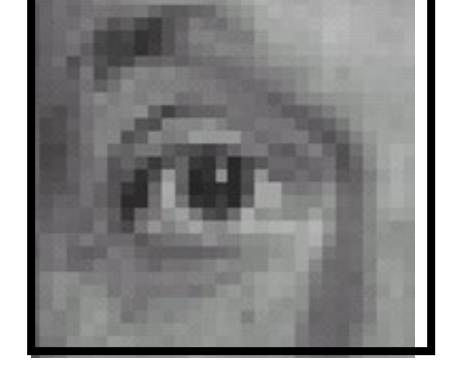

Original Shifted left By 1 pixel

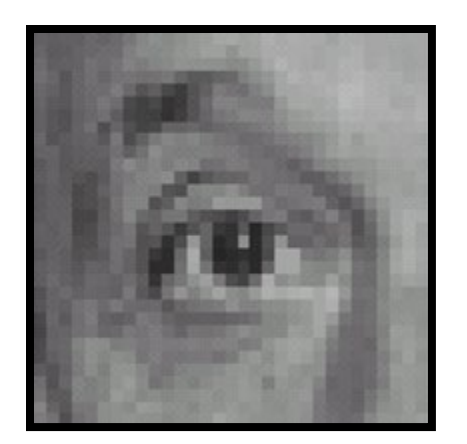

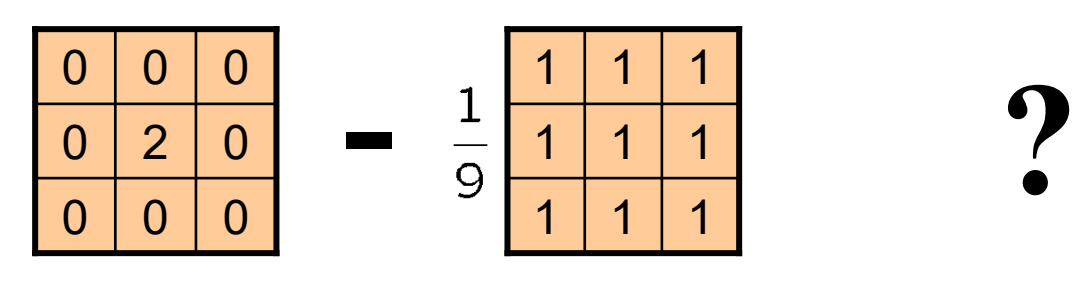

Original

(Note that filter sums to 1)

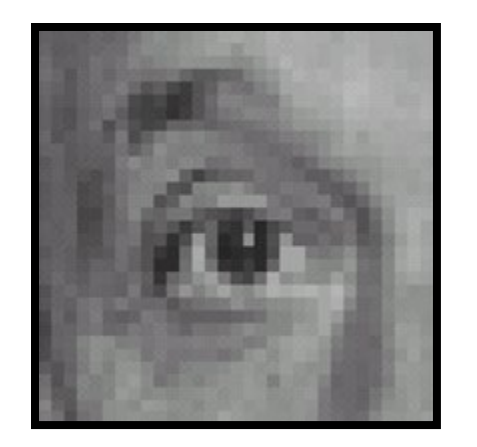

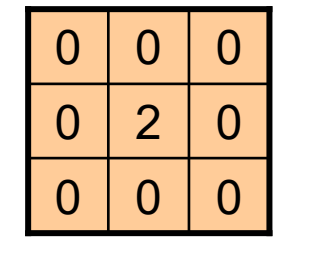

**-**

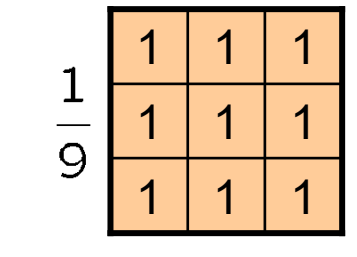

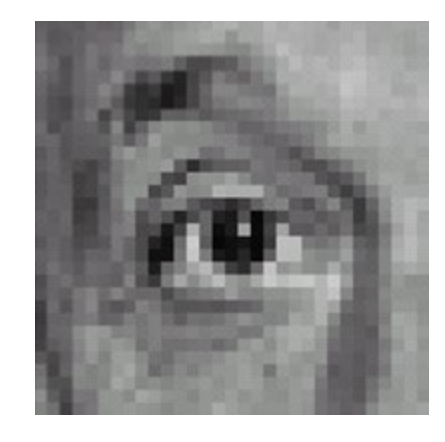

Original

#### **Sharpening filter**

- Accentuates differences with local

average

## Sharpening

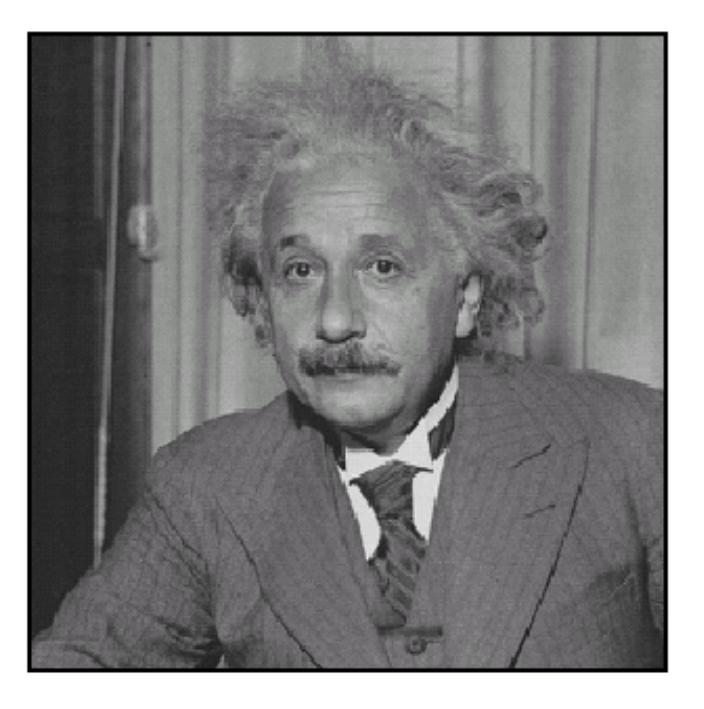

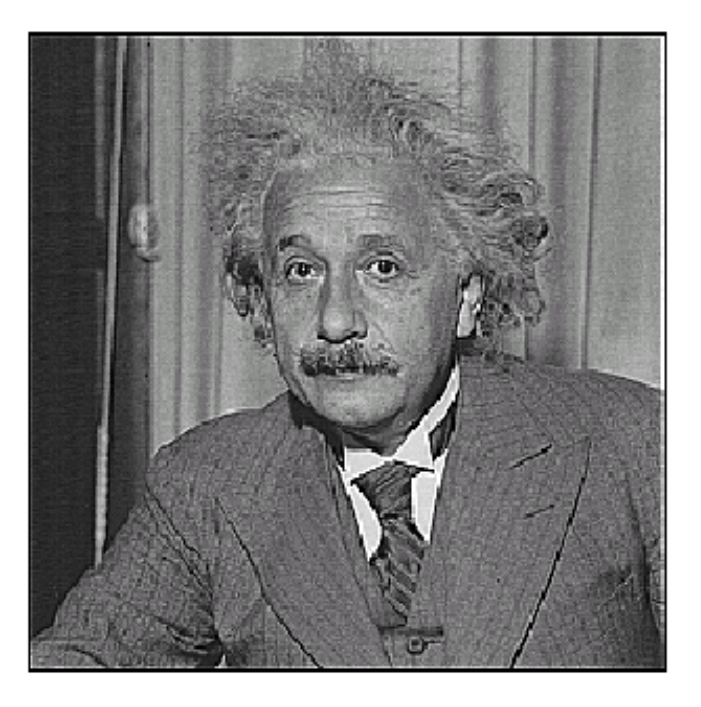

 $\operatorname{\bf before}$ 

after

## Other filters

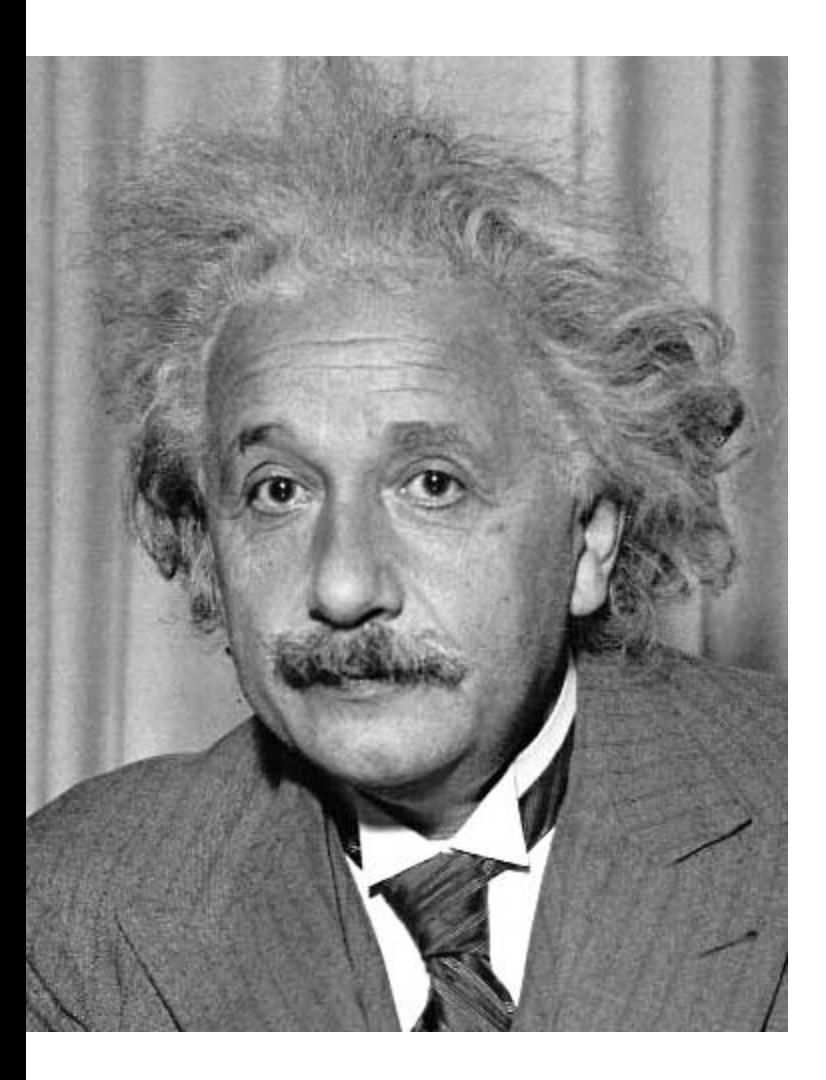

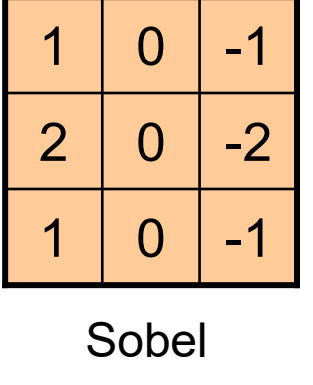

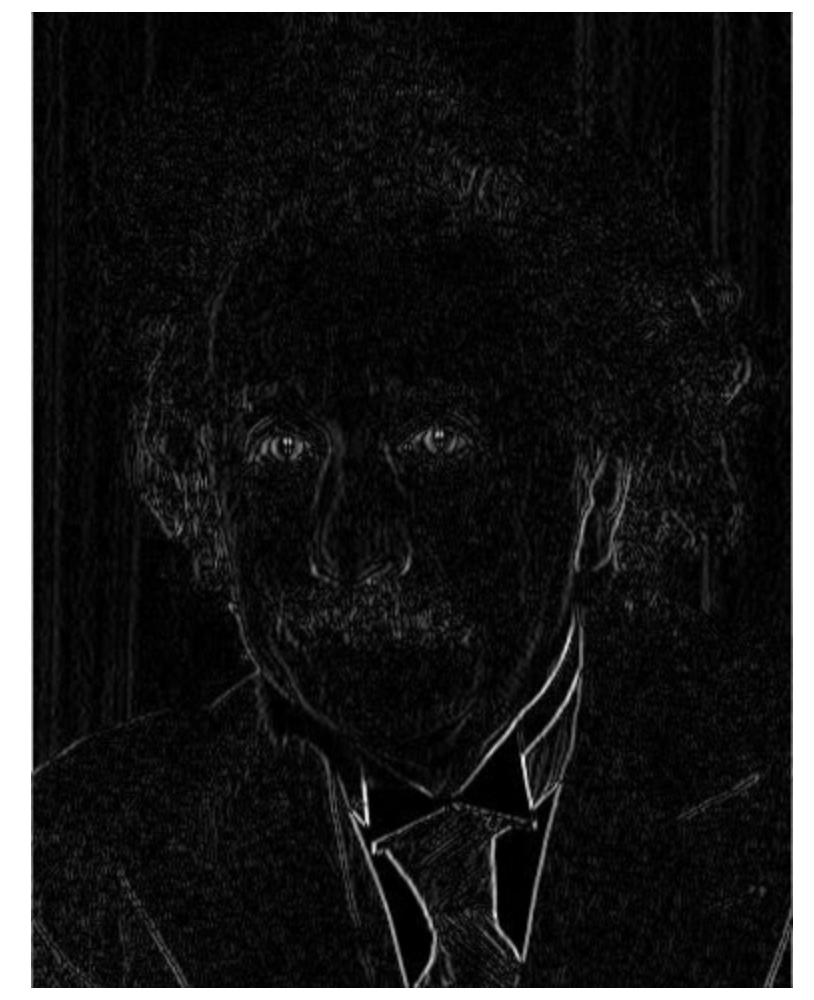

Vertical Edge (absolute value)

## Other filters

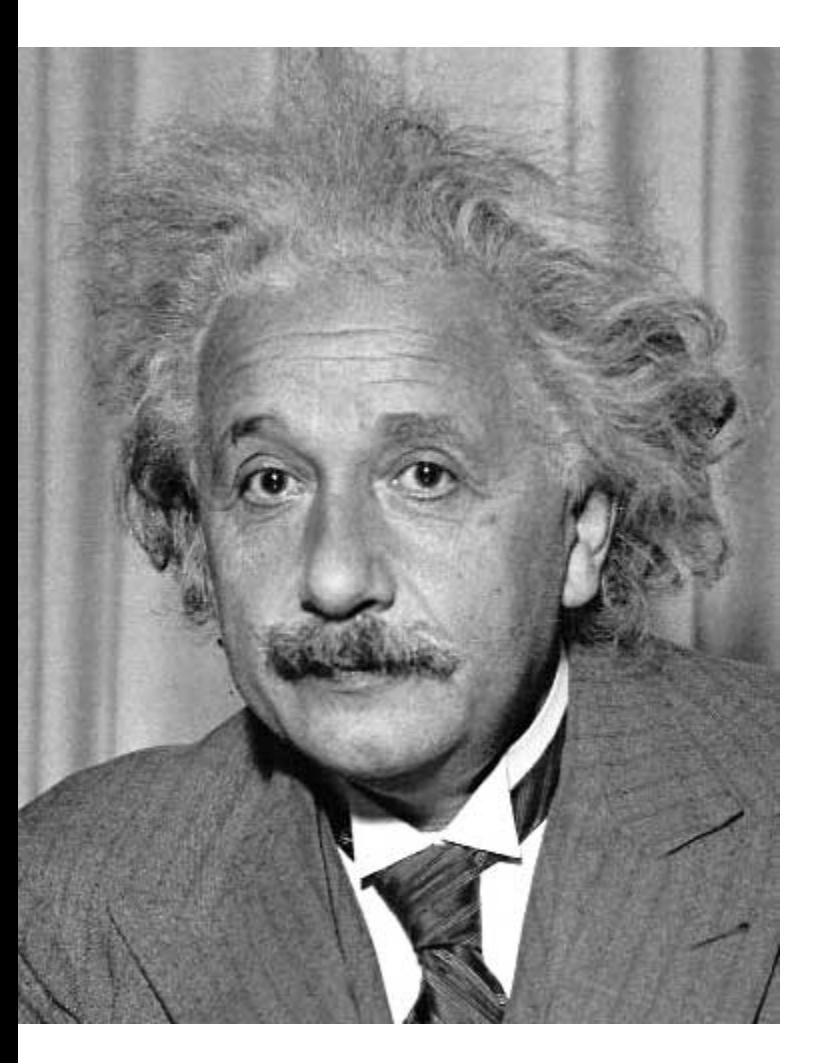

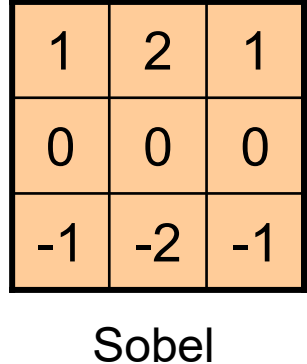

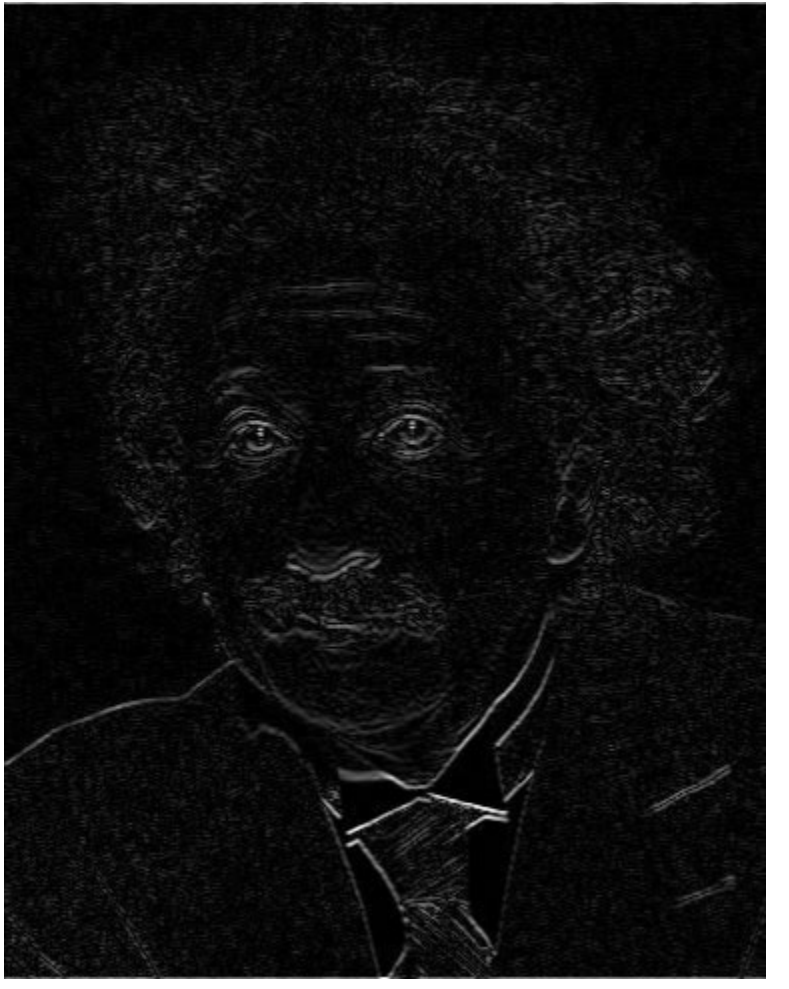

#### Horizontal Edge (absolute value)

#### How could we synthesize motion blur?

```
theta = 30len = 21mid = (len-1)/2
```

```
fil = np{\text .}zeros((len, len))fill:, int(mid)] = 1/lenR = cv2.getRotationMatrix2D((mid,mid,mid),theta,1)fil = cv2.warpAffine(fil, R, (len, len))
```

```
im fil = cv2.filter2D(im, -1, fil)
```
## Correlation vs. Convolution

• 2d correlation

im  $fil = cv2.filter2d(im, -1, fil)$ 

$$
im\_fil[m,n] = \sum_{k,l} fil[k,l] im[m+k,n+l]
$$

• 2d convolution

im  $fil = scipy.signal.convolvedd(im, fil, [opts])$ 

$$
im_{-}fil[m,n] = \sum_{k,l}fil[k,l]im[m-k,n-l]
$$

• "convolve" mirrors the kernel, while "filter" doesn't

 $cv2.filter2D(im, -1, cv2.flip(fil,-1))$  same as signal.convolve2d(im,fil,mode='same',boundary='symm')

## Key properties of linear filters

#### **Linearity:**

filter(f<sub>1</sub> + f<sub>2</sub>) = filter(f<sub>1</sub>) + filter(f<sub>2</sub>)

## **Shift invariance:** same behavior regardless of pixel location

 $filter(shift(f)) = shift(filter(f))$ 

Any linear, shift-invariant operator can be represented as a convolution

## More properties

• Commutative:  $a * b = b * a$ 

– Conceptually no difference between filter and signal (image)

- Associative:  $a * (b * c) = (a * b) * c$ 
	- Often apply several filters one after another:  $(((a * b_1) * b_2) * b_3)$
	- $-$  This is equivalent to applying one filter: a \*  $(b_1 * b_2 * b_3)$
- Distributes over addition:  $a * (b + c) = (a * b) + (a * c)$
- Scalars factor out: *ka \* b = a \* kb = k* (*a* \* *b*)
- Identity: unit impulse *e* = [0, 0, 1, 0, 0], *a* \* *e* = *a*

#### Important filter: Gaussian

• Weight contributions of neighboring pixels by nearness

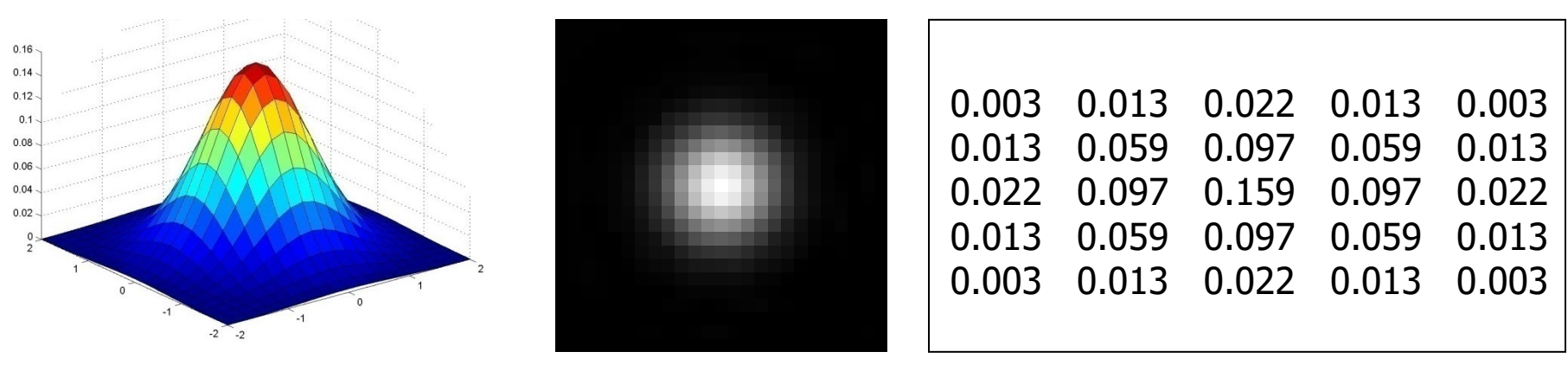

$$
5\times 5, \sigma = 1
$$

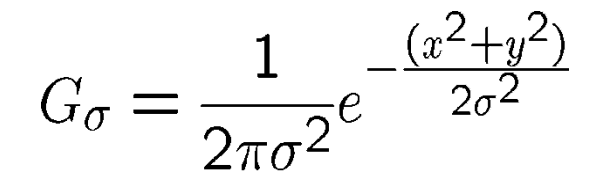

## Smoothing with Gaussian filter

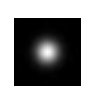

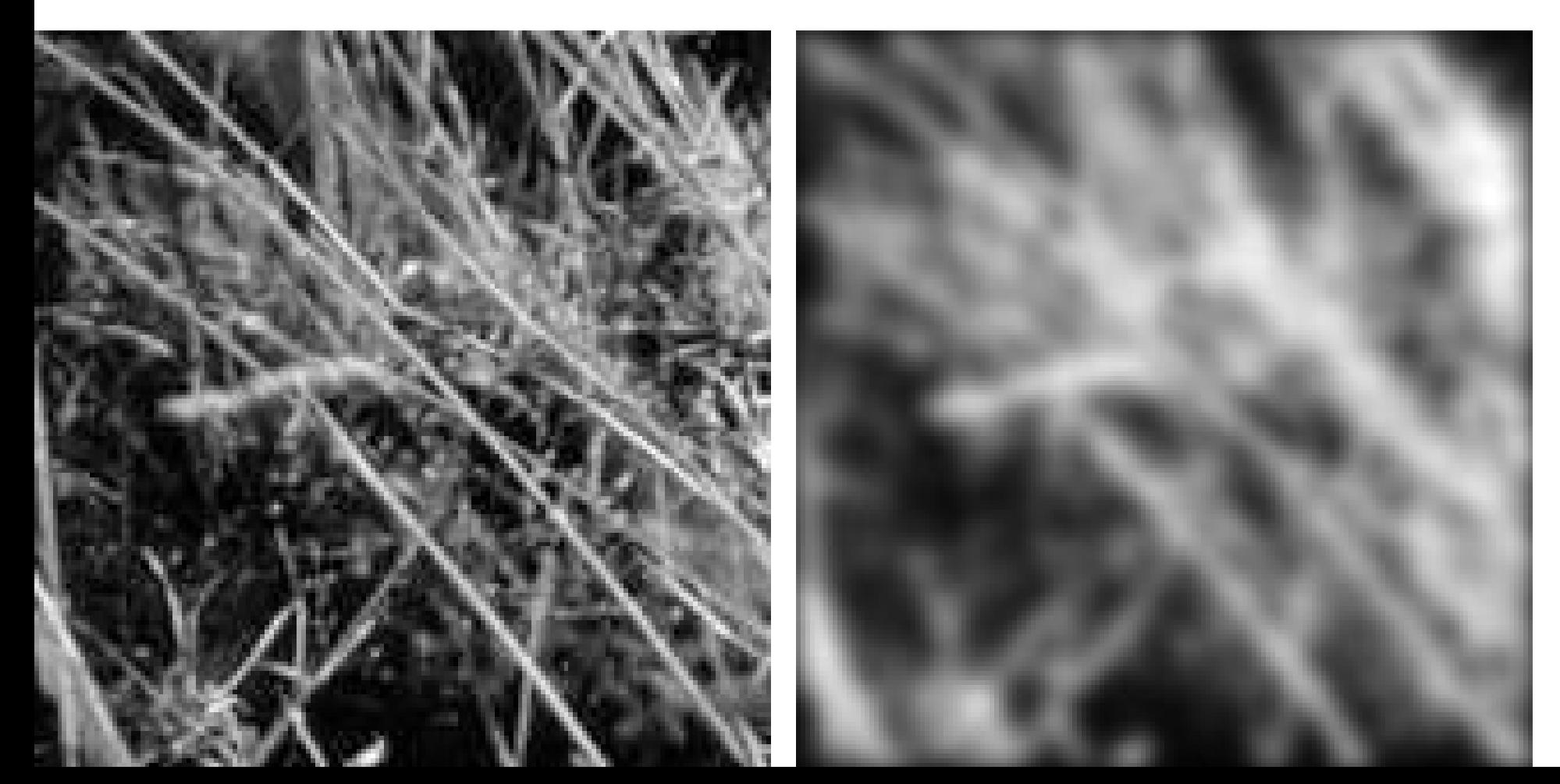

## Smoothing with box filter

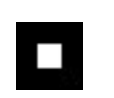

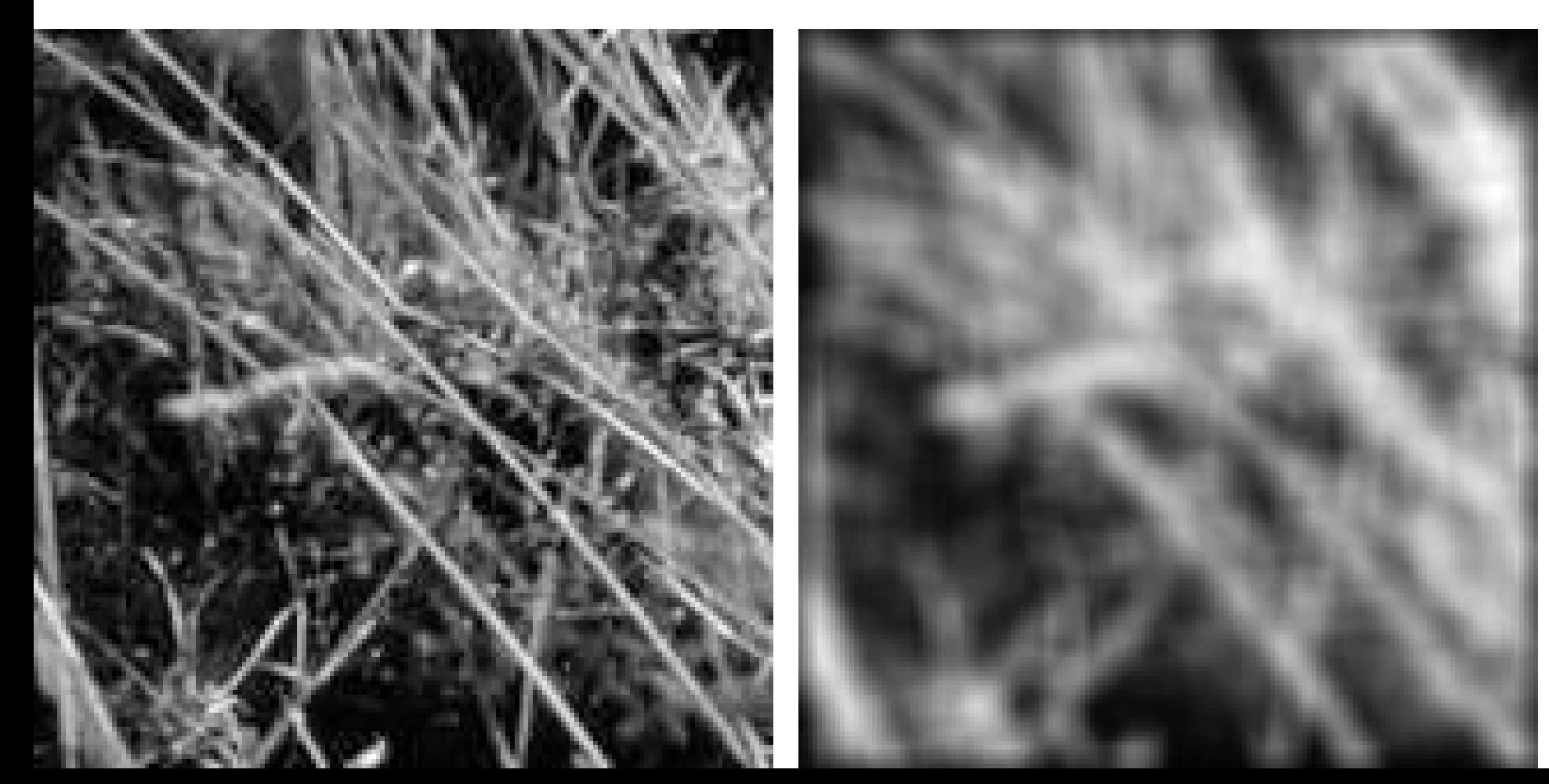

## Gaussian filters

- Remove "high-frequency" components from the image (low-pass filter)
	- Images become more smooth
- Convolution with self is another Gaussian
	- So can smooth with small-width kernel, repeat, and get same result as larger-width kernel would have
	- Convolving two times with Gaussian kernel of width *σ* is same as convolving once with kernel of width  $\sigma\sqrt{2}$
- *Separable* kernel
	- Factors into product of two 1D Gaussians

## Separability of the Gaussian filter

$$
G_{\sigma}(x,y) = \frac{1}{2\pi\sigma^2} \exp^{-\frac{x^2 + y^2}{2\sigma^2}} = \left(\frac{1}{\sqrt{2\pi}\sigma} \exp^{-\frac{x^2}{2\sigma^2}}\right) \left(\frac{1}{\sqrt{2\pi}\sigma} \exp^{-\frac{y^2}{2\sigma^2}}\right)
$$

The 2D Gaussian can be expressed as the product of two functions, one a function of  $x$  and the other a function of  $y$ 

In this case, the two functions are the (identical) 1D Gaussian

## Separability example

2D filtering (center location only)

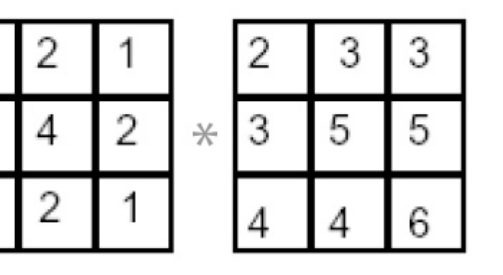

The filter factors into a product of 1D filters:

Perform filtering along rows:

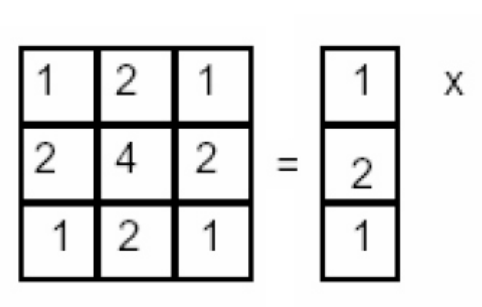

2

1

**\***

2

2

3

4

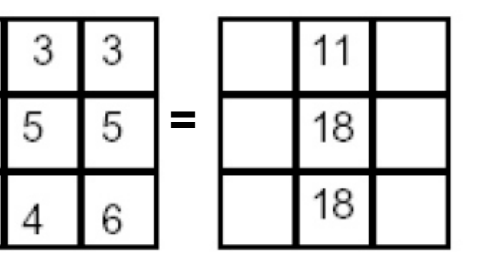

2

Followed by filtering along the remaining column:

## Separability

• Why is separability useful in practice?

## Some practical matters

How big should the filter be?

- Values at edges should be near zero
- Rule of thumb for Gaussian: set kernel half-width to >= 3 *σ*

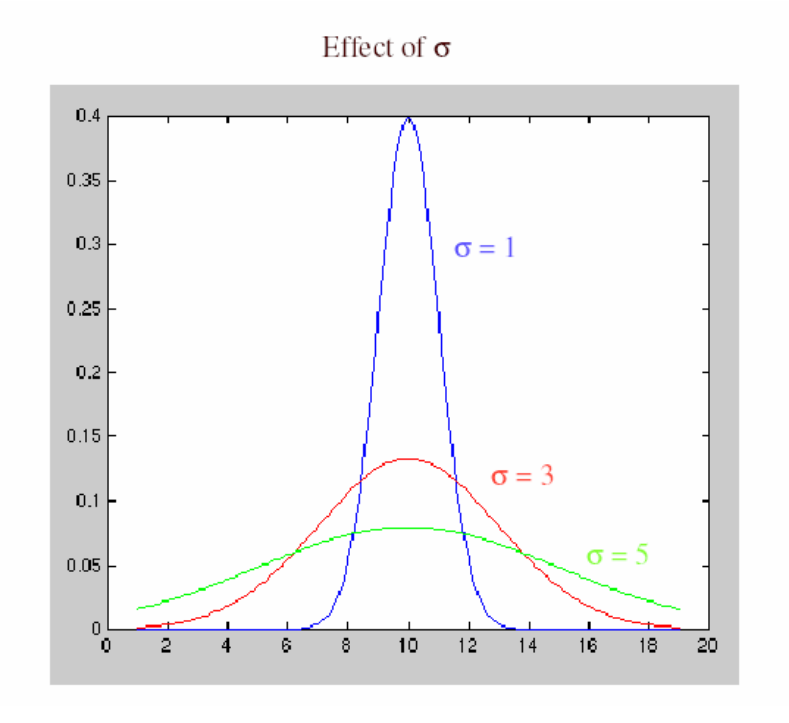

- What about near the edge?
	- the filter window falls off the edge of the image
	- need to extrapolate
	- methods:
		- clip filter (black)
		- wrap around
		- copy edge
		- reflect across edge

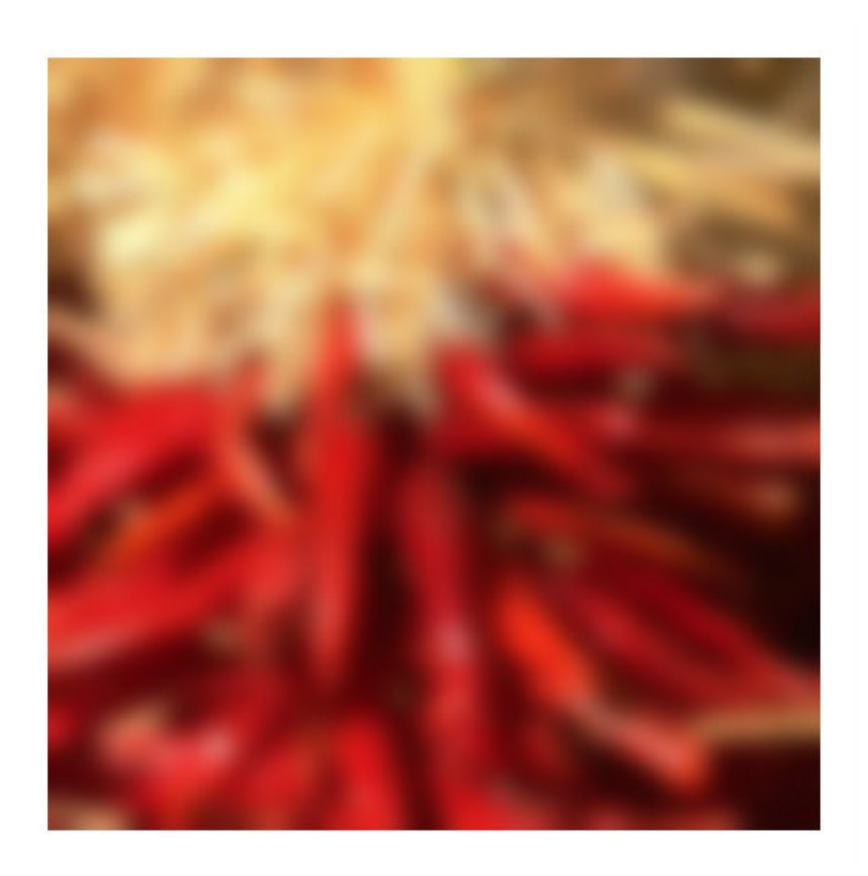

- methods (Python):
	- clip filter (black): convolve2d(f, g, boundary='fill',0)
	- wrap around: convolve2d(f, g, boundary='wrap')
	- reflect across edge: convolve2d(f, g, boundary='symm')

- What is the size of the output?
- Python: convolve2d(g, f, *mode*)
	- *mode* = 'full': output size is sum of sizes of f and g
	- *mode* = 'same': output size is same as f
	- *mode* = 'valid': output size is difference of sizes of f and g

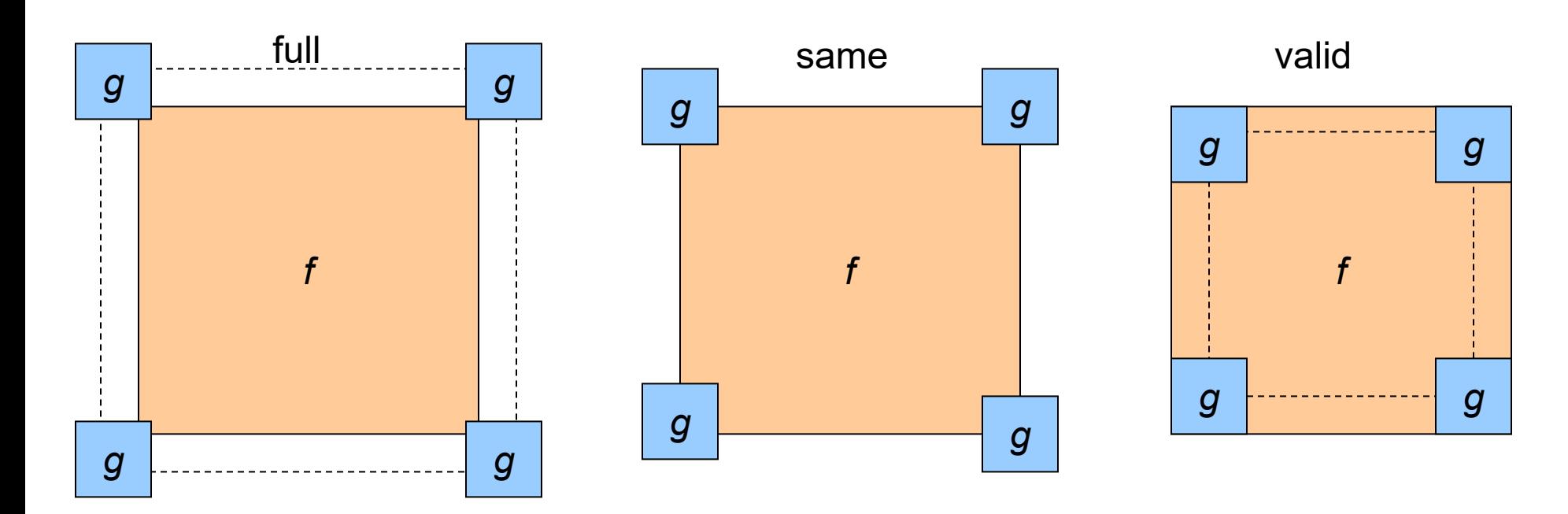

## Application: Representing Texture

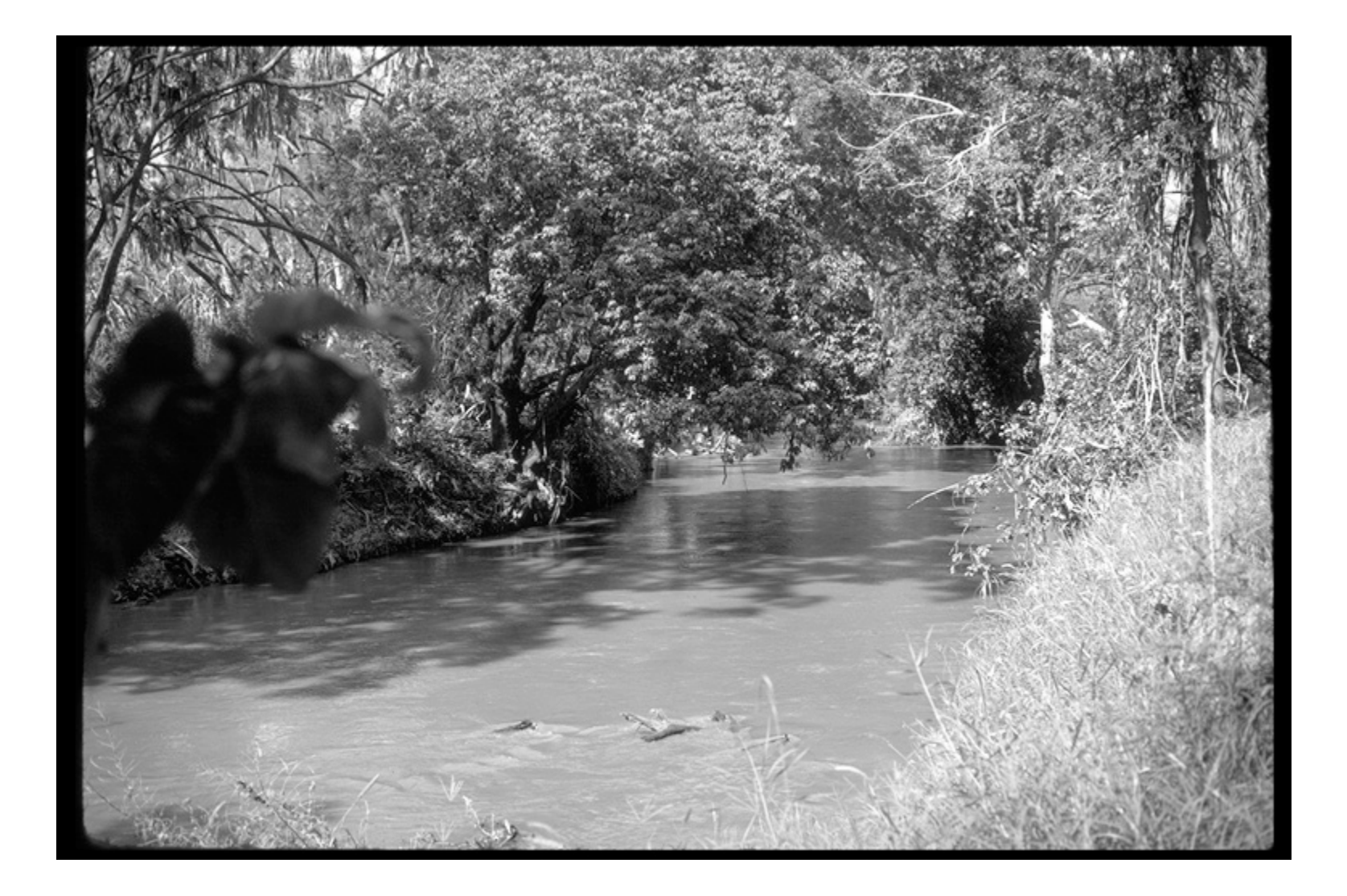

Source: Forsyth

## Texture and Material

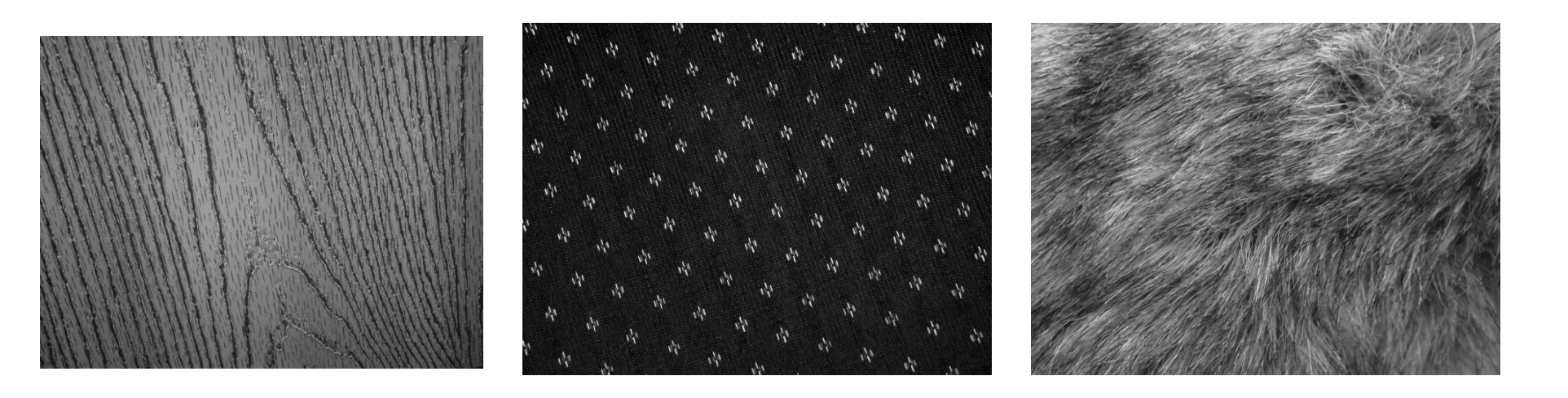

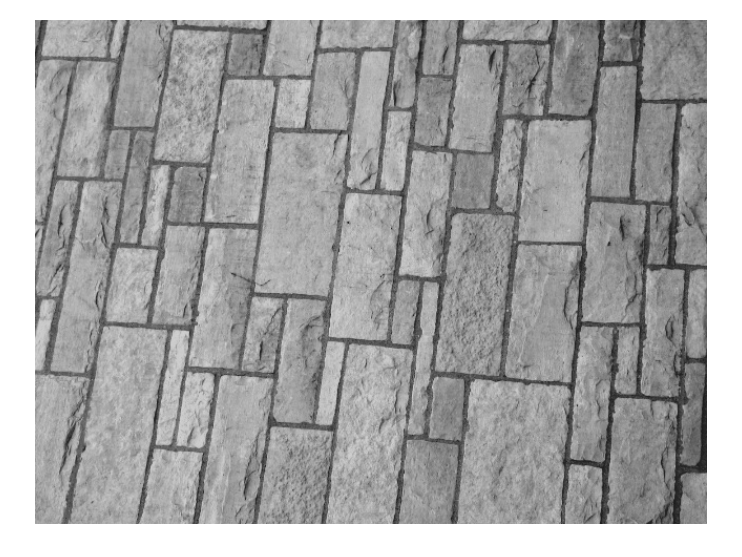

http://www-cvr.ai.uiuc.edu/ponce\_grp/data/texture\_database/samples/

## Texture and Orientation

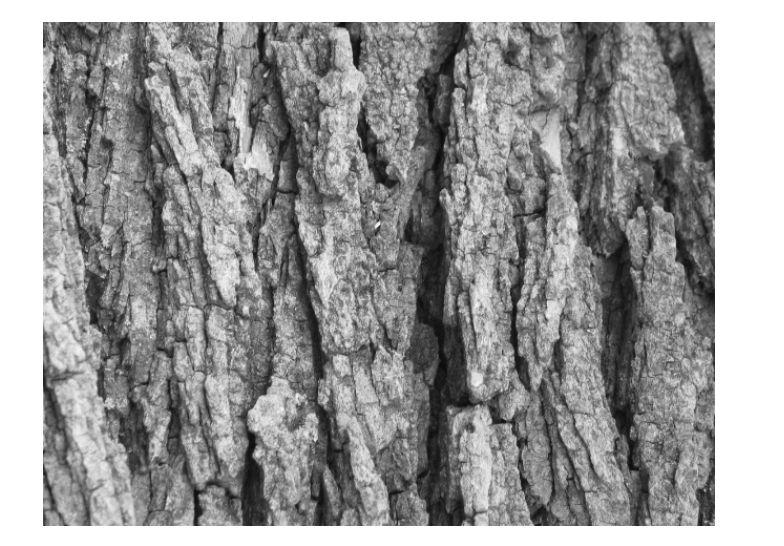

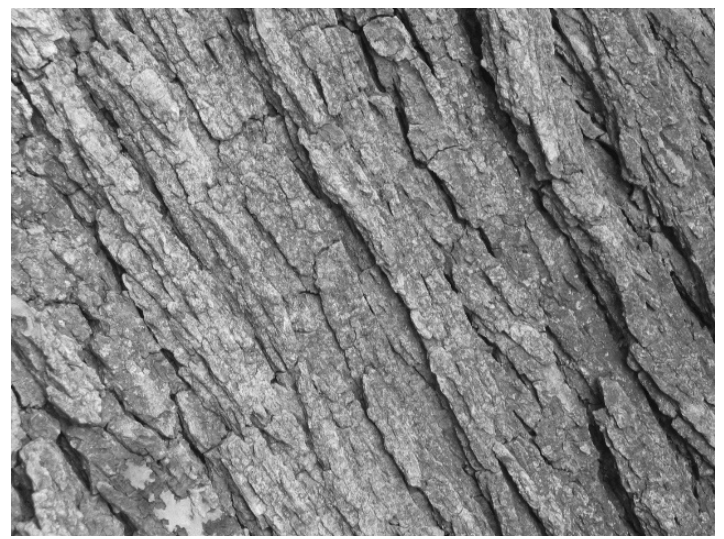

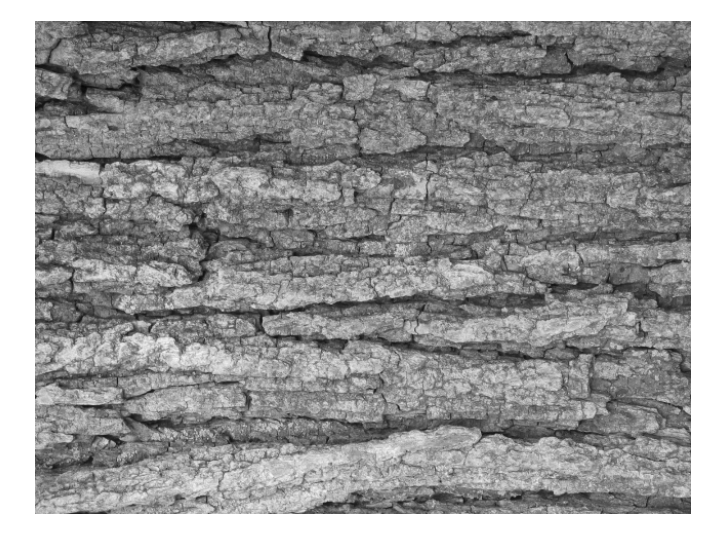

http://www-cvr.ai.uiuc.edu/ponce\_grp/data/texture\_database/samples/

#### Texture and Scale

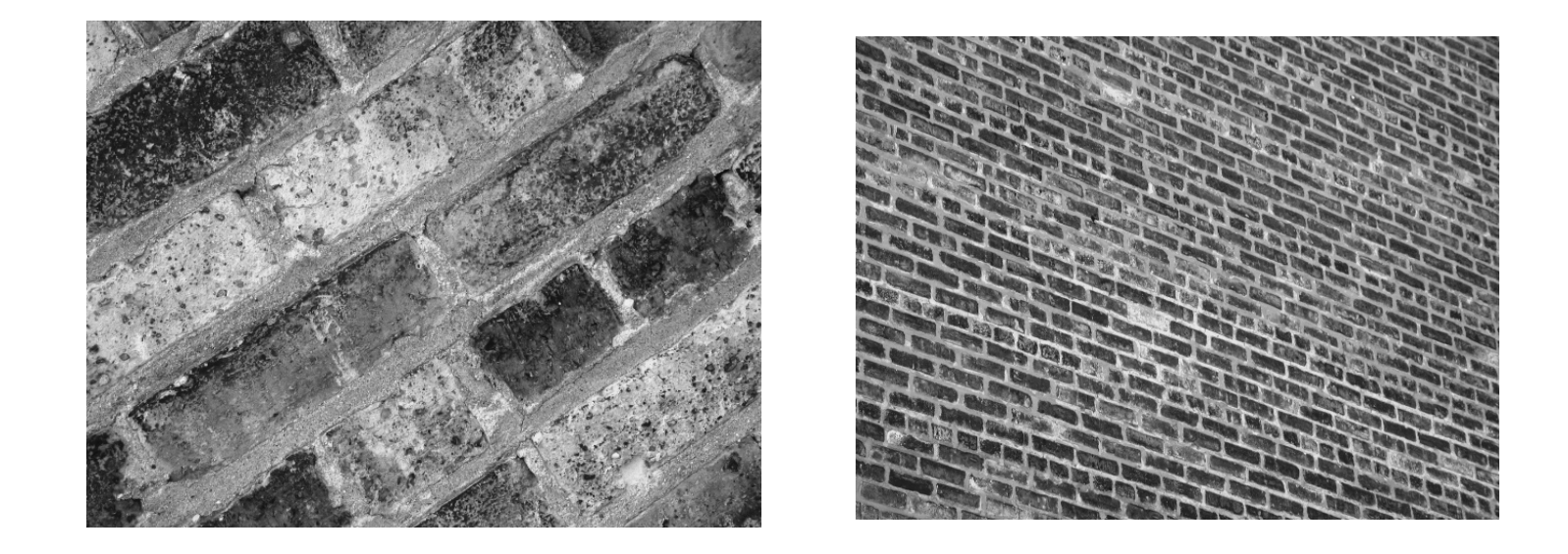

http://www-cvr.ai.uiuc.edu/ponce\_grp/data/texture\_database/samples/

## What is texture?

Regular or stochastic patterns caused by bumps, grooves, and/or markings

#### How can we represent texture?

• Compute responses of blobs and edges at various orientations and scales

#### Overcomplete representation: filter banks

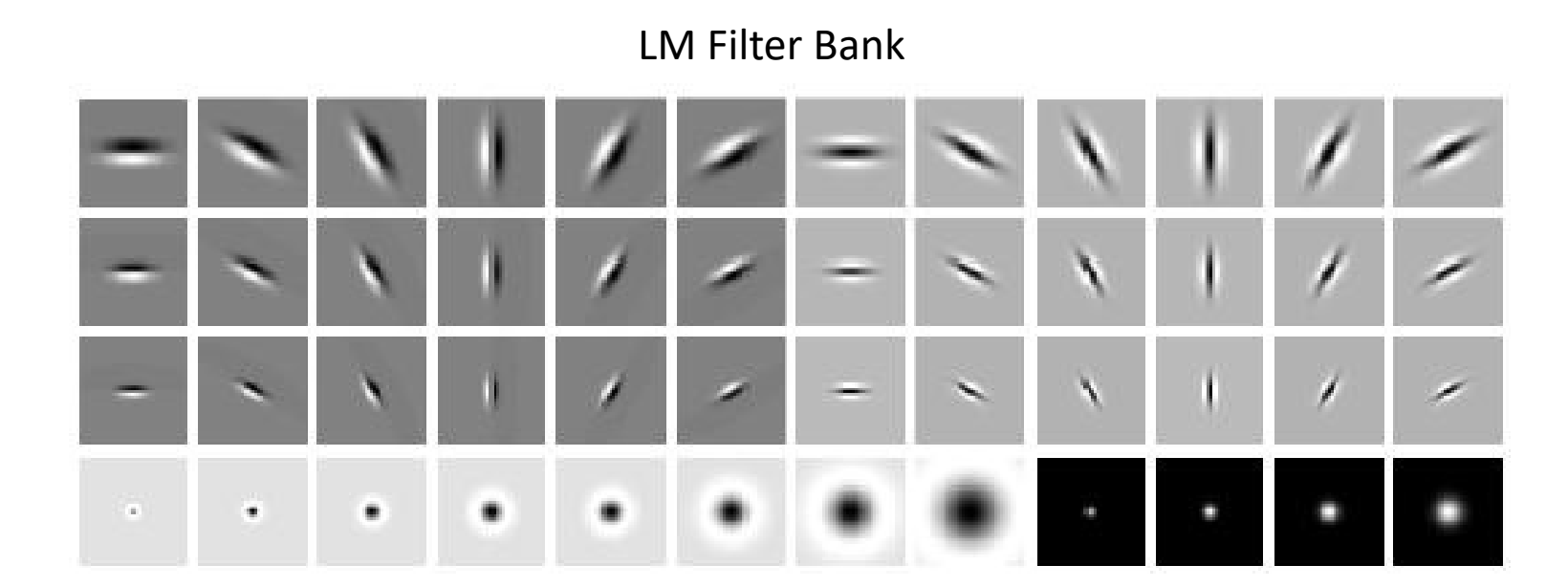

Code for filter banks: *www.robots.ox.ac.uk/~vgg/research/texclass/filters.html*

## Filter banks

• Process image with each filter and keep responses (or squared/abs responses)

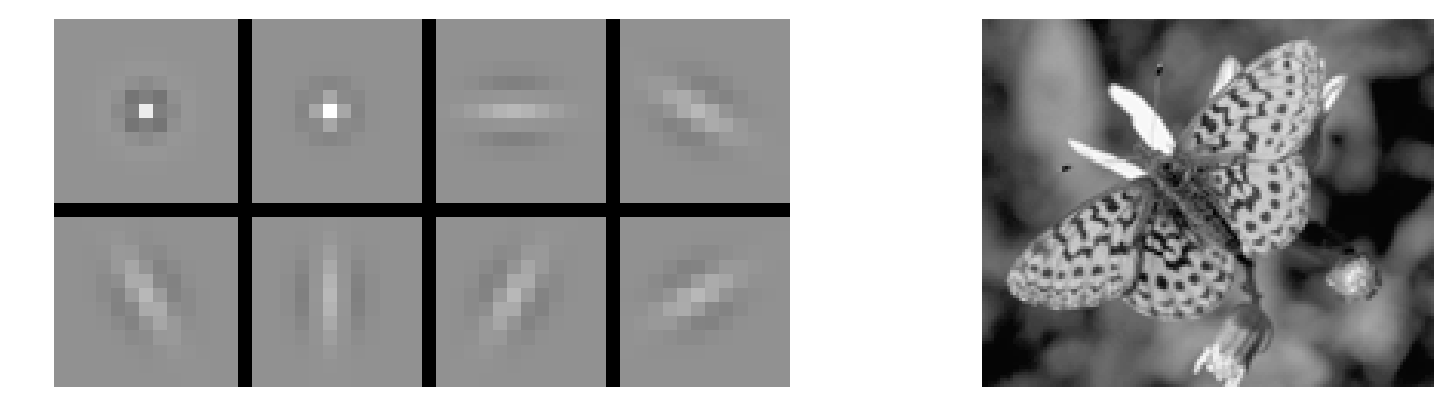

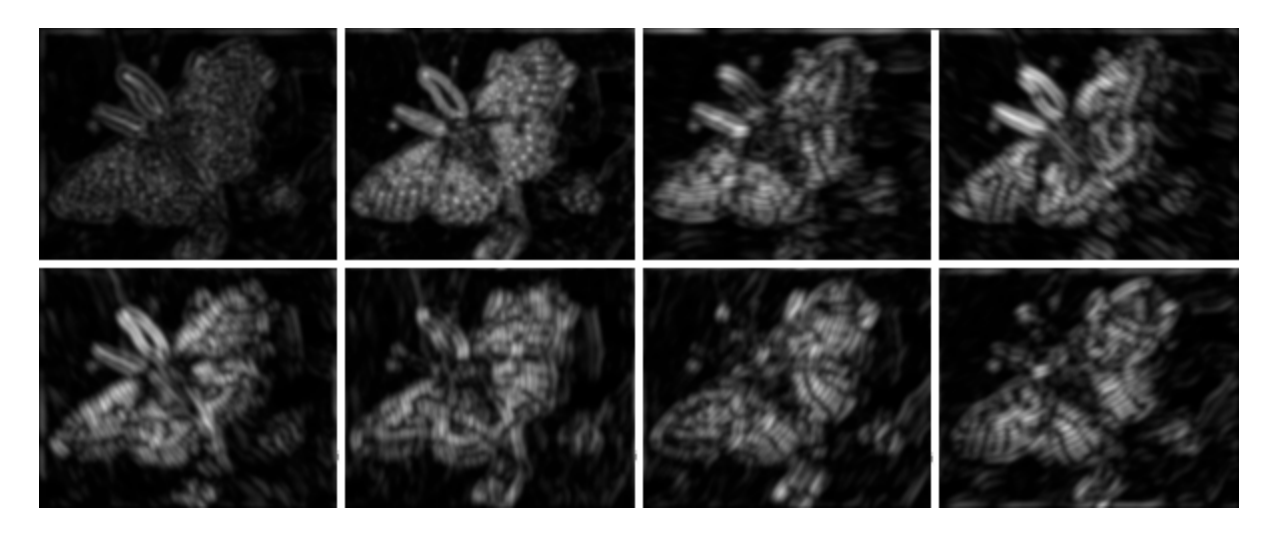

#### How can we represent texture?

• Measure responses of blobs and edges at various orientations and scales

• Record simple statistics (e.g., mean, std.) of absolute filter responses

#### Can you match the texture to the response?

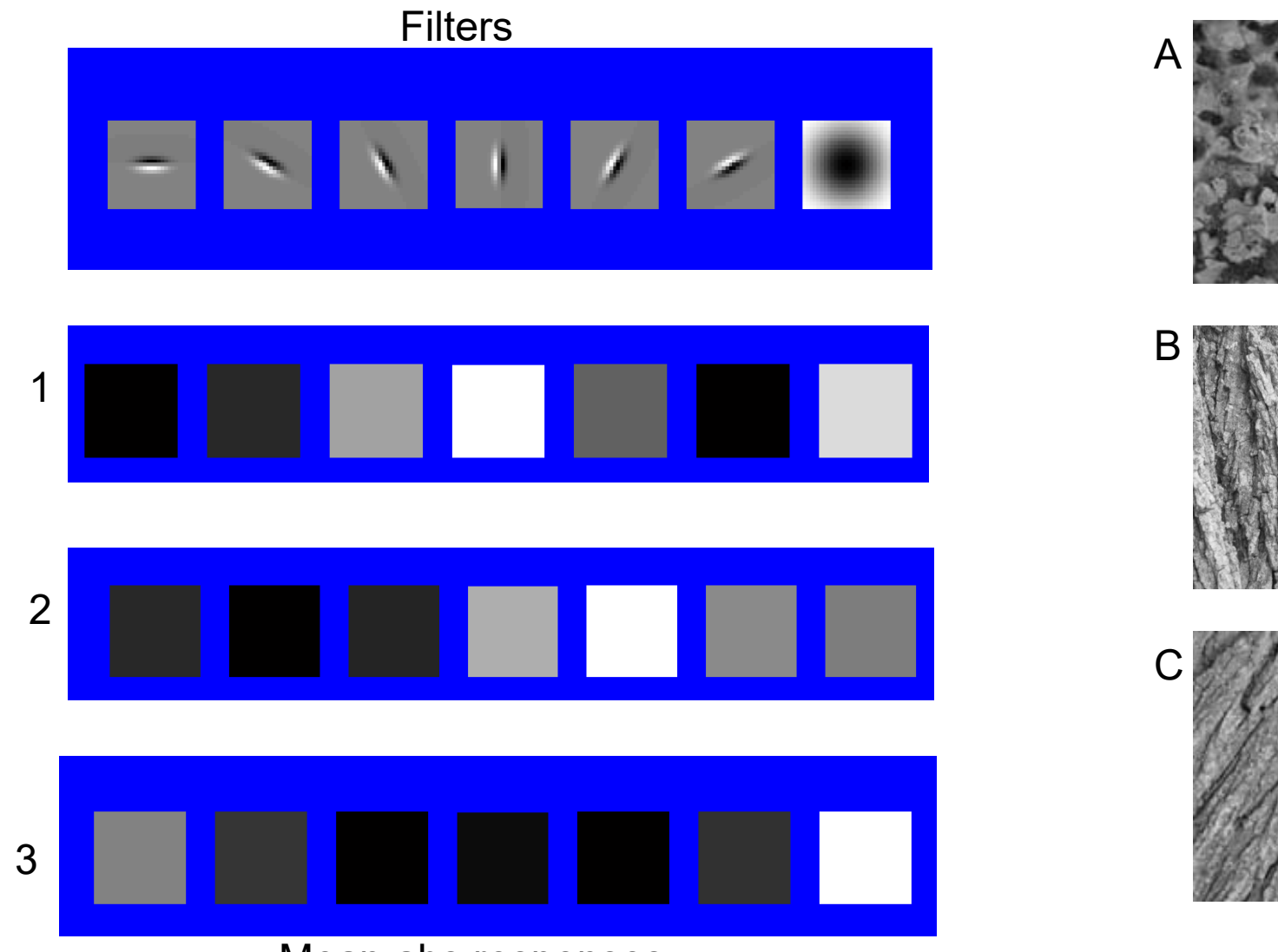

Mean abs responses

#### Representing texture by mean abs response

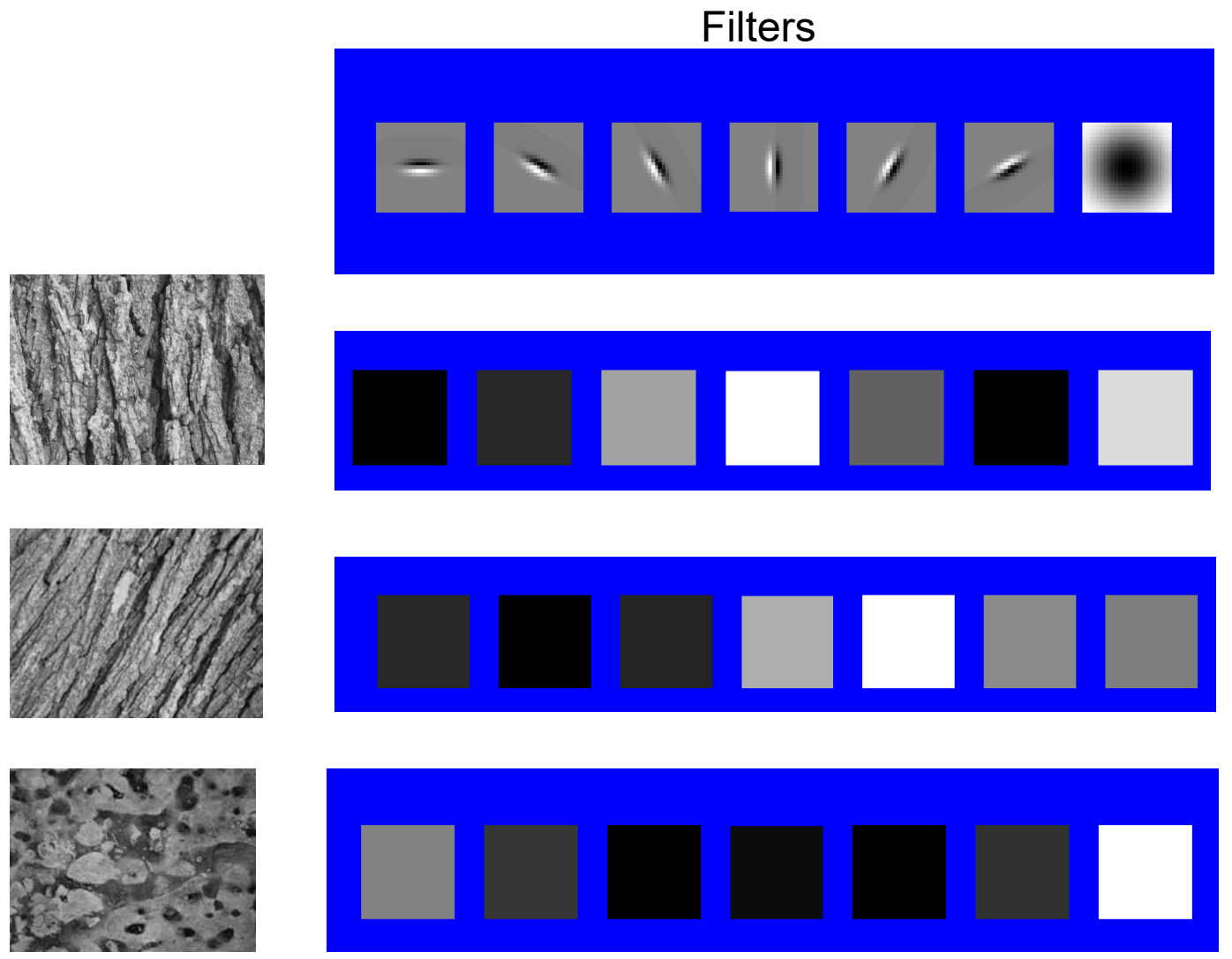

Mean abs responses

## Project 1: Hybrid Images

Gaussian Filter!

A. Oliva, A. Torralba, P.G. Schyns, ["Hybrid Images,"](http://cvcl.mit.edu/hybridimage.htm) SIGGRAPH 2006

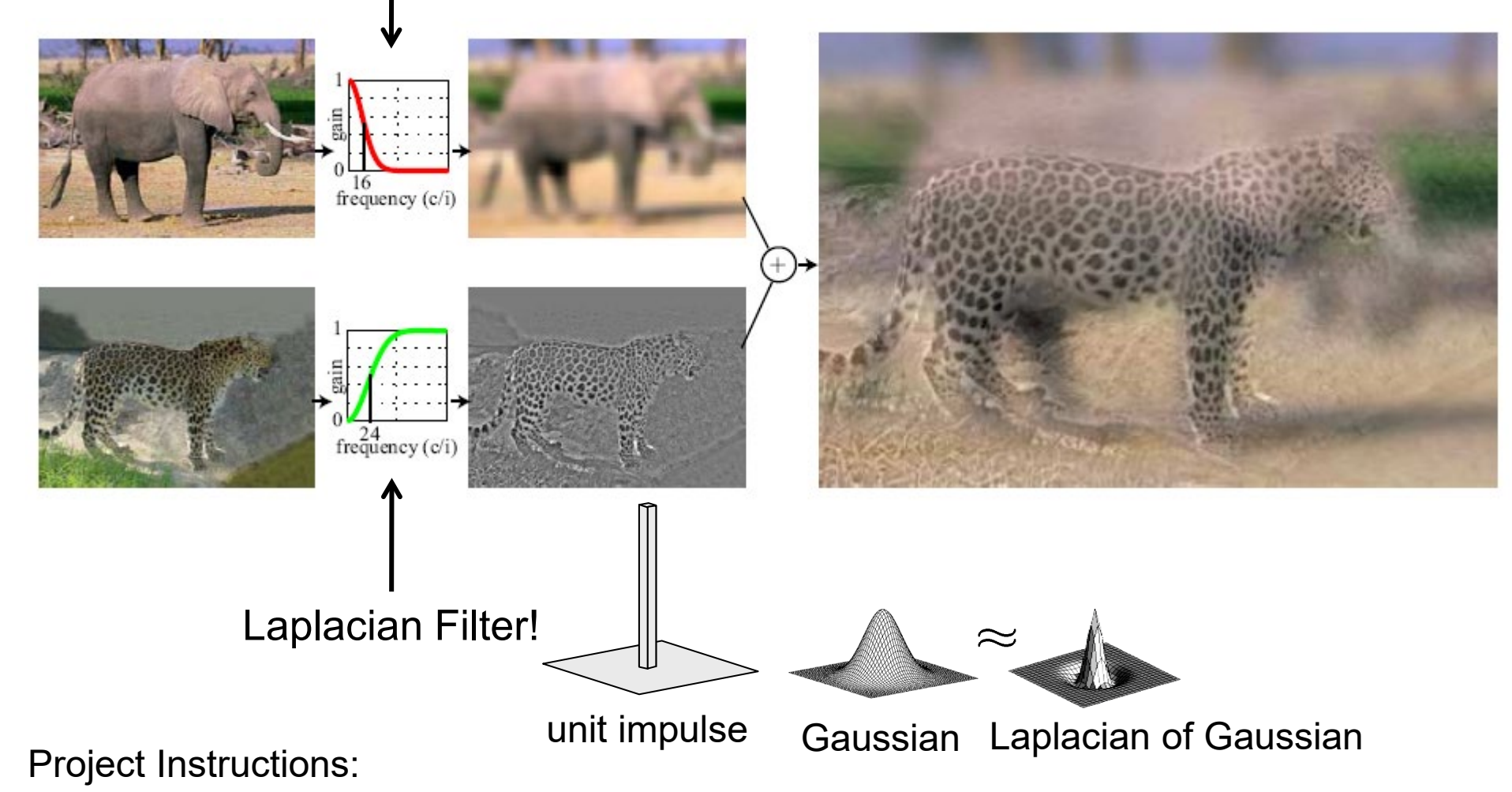

[https://courses.engr.illinois.edu/cs445/fa2022/projects/hybrid/ComputationalPhotography\\_ProjectHybrid.html](https://courses.engr.illinois.edu/cs445/fa2022/projects/hybrid/ComputationalPhotography_ProjectHybrid.html)

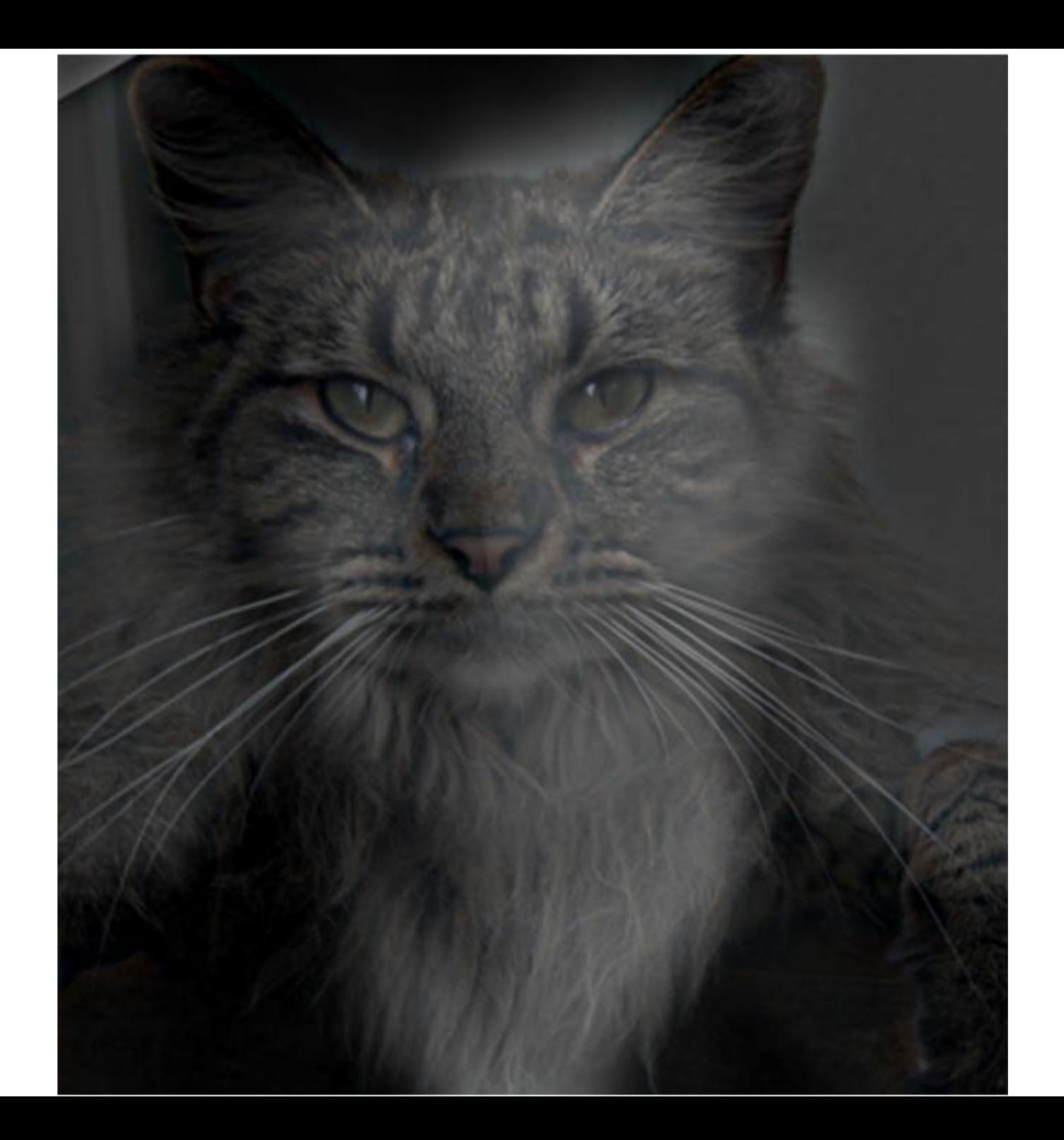

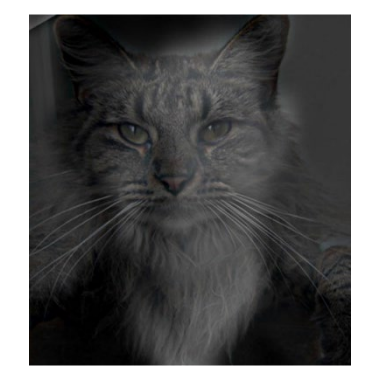

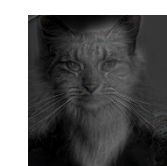

## Take-home messages

• Image is a matrix of numbers

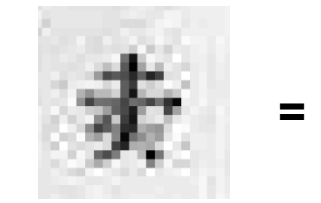

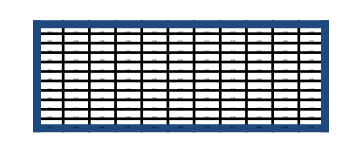

1 | 1 | 1

1 | 1 | 1

1 | 1 | 1

- Linear filtering is a dot product at each position
	- Can smooth, sharpen, translate (among many other uses)

• Be aware of details for filter size, extrapolation, cropping

• Start thinking about project (read the paper, set up notebook)

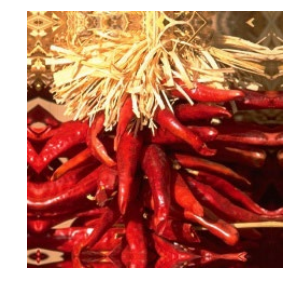

 $\frac{1}{9}$ 

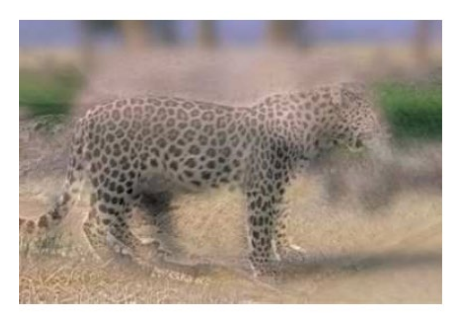

## Take-home questions

1. Write down a 3x3 filter that returns a positive value if the average value of the 4 adjacent neighbors is less than the center and a negative value otherwise

2. Write down a filter that will compute the gradient in the x-direction:

 $gradx(y, x) = im(y, x+1)-im(y, x)$  for each  $x, y$ 

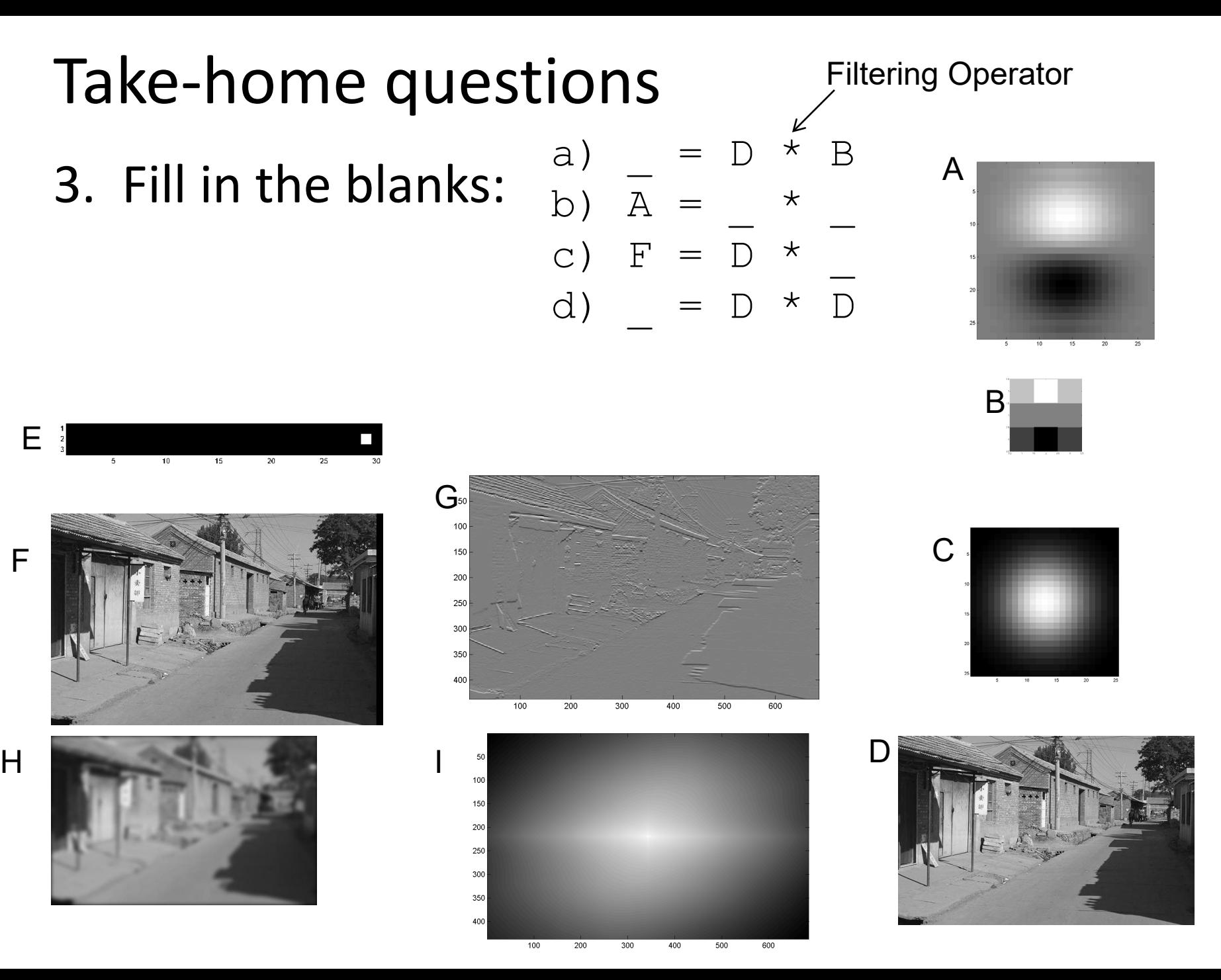

F

## Next class: Thinking in Frequency

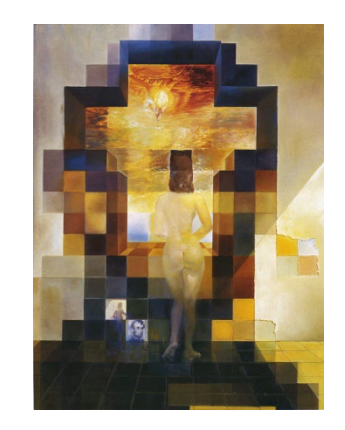